# **Binary.com Deriv.com API for Python**

**Apr 04, 2023**

# **Contents**

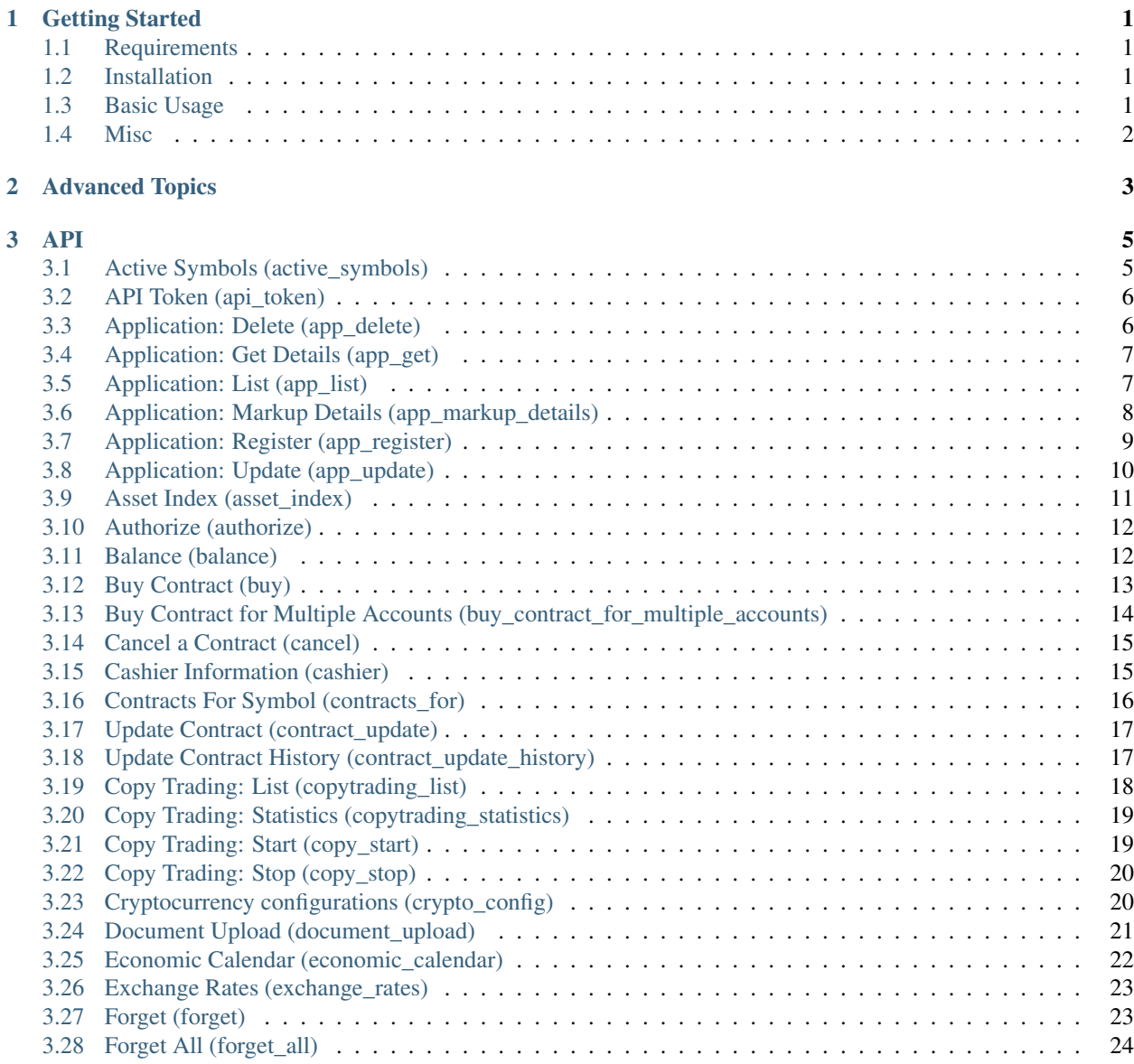

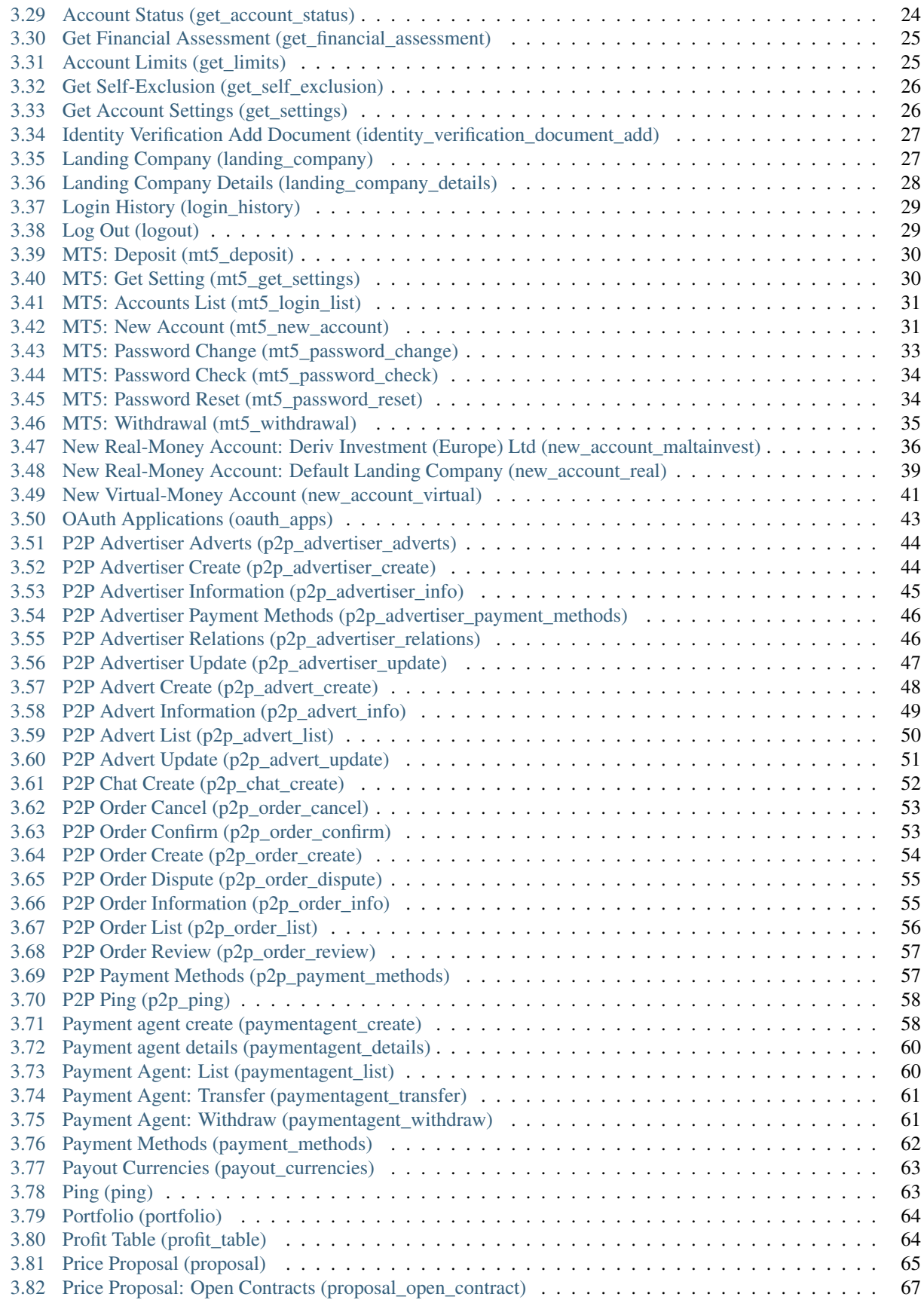

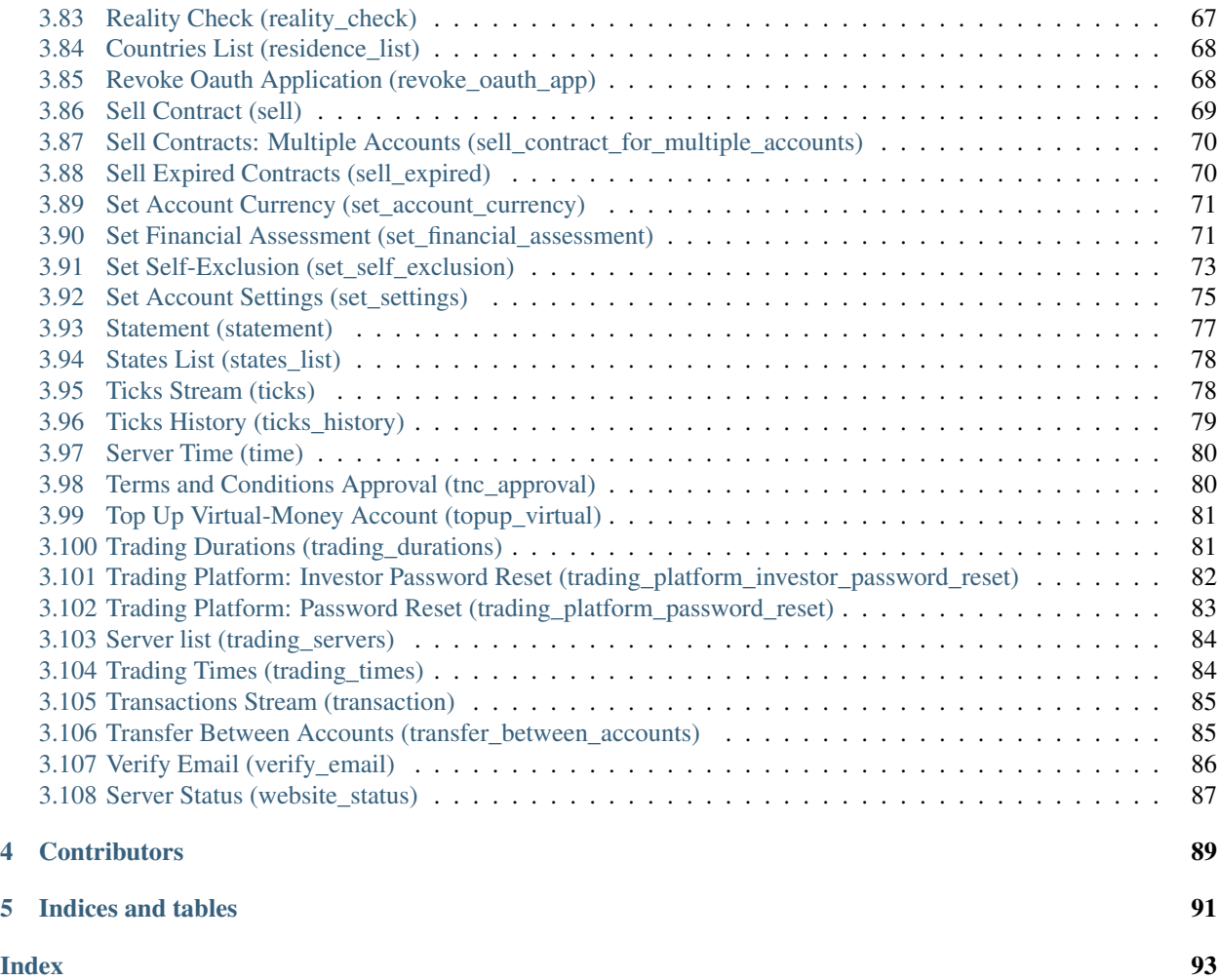

# CHAPTER 1

Getting Started

```
# High Level API, This API is based on "binaryapi.api" for easy usage
from binaryapi.stable_api import Binary
```

```
# Low Level API
from binaryapi.api import BinaryAPI
```
# <span id="page-6-1"></span>**1.1 Requirements**

Requires Python 3.7.0 or later.

# <span id="page-6-2"></span>**1.2 Installation**

pip install -U git+https://github.com/mdn522/binaryapi.git

# <span id="page-6-3"></span>**1.3 Basic Usage**

### **1.3.1 Import**

**from binaryapi.stable\_api import** Binary

### **1.3.2 Enabling Debug Logs**

```
import logging
logging.basicConfig(level=logging.DEBUG, format='%(asctime)s %(message)s')
```
### **1.3.3 Authorize/Login**

binary = Binary(token="YOUR-API-TOKEN-GOES-HERE")

### **1.3.4 Authorize/Login with a message handler/callback function**

```
def message_handler(msg):
   msg_type = msg.get('msg_type')
    print(msg_type, "=>", msg)
binary = Binary(token="YOUR-API-TOKEN-GOES-HERE", message_callback=message_handler)
```
# <span id="page-7-0"></span>**1.4 Misc**

### Note:

- In any code example: binary is instance of binaryapi.stable\_api.Binary
- binary.api is instance of binaryapi.api.BinaryAPI
- All low level API functions are under binaryapi.api.BinaryAPI
- So you can call it like binary.api.buy, binary.api.ticks\_history, etc. (considering you named the instance binary)

# CHAPTER 2

Advanced Topics

<span id="page-8-0"></span>• TODO

# CHAPTER 3

## <span id="page-10-1"></span><span id="page-10-0"></span>**3.1 Active Symbols (active\_symbols)**

Retrieve a list of all currently active symbols (underlying markets upon which contracts are available for trading).

**active\_symbols**(*active\_symbols: str*, *landing\_company: Optional[str] = None*, *product\_type: Optional[str] = None*, *passthrough: Optional[Any] = None*, *req\_id: Optional[int] = None*)  $\rightarrow$  int

Parameters

- **active\_symbols**  $(s \, t \, r)$  If you use *brief*, only a subset of fields will be returned.
- **landing\_company** (Optional [str]) [Optional] If you specify this field, only symbols available for trading by that landing company will be returned. If you are logged in, only symbols available for trading by your landing company will be returned regardless of what you specify in this field.
- **product\_type** (*Optional* [str]) [Optional] If you specify this field, only symbols that can be traded through that product type will be returned.
- **passthrough** (Optional [Any]) [Optional] Used to pass data through the websocket, which may be retrieved via the *echo\_req* output field.
- **req\_id** (Optional [int]) [Optional] Used to map request to response.

Returns req id

Return type int

### **3.1.1 Example**

```
binary.api.active_symbols(
    'brief'
    product_type='basic'
)
```
#### See also:

• Binary API Docs for active symbols

# <span id="page-11-0"></span>**3.2 API Token (api\_token)**

This call manages API tokens

Auth Scope(s): admin

```
api_token(delete_token: Optional[str] = None, new_token: Optional[str] = None, new_token_scopes:
              Optional[List] = None, valid_for_current_ip_only: Optional[int] = None, passthrough: Op-
              tional[Any] = None, req_id: Optional[int] = None \rightarrow int
```
#### Parameters

- **delete\_token**  $(Optional [str]) -$  [Optional] The token to remove.
- **new\_token** (*Optional* [str]) [Optional] The name of the created token.
- **new\_token\_scopes** (*Optional*[*List*]) [Optional] List of permission scopes to provide with the token.
- **valid\_for\_current\_ip\_only** (Optional [int]) [Optional] If you set this parameter during token creation, then the token created will only work for the IP address that was used to create the token
- **passthrough** (*Optional* [Any]) [**Optional**] Used to pass data through the websocket, which may be retrieved via the *echo\_req* output field.
- **req\_id** (*Optional* [int]) [**Optional**] Used to map request to response.

Returns req\_id

Return type int

### **3.2.1 Example**

```
binary.api.api_token(
    new_token='Token example'
    new_token_scopes=['admin', 'read', 'trade']
)
```
### See also:

• [Binary API Docs for api\\_token](https://developers.binary.com/api/#api_token)

# <span id="page-11-1"></span>**3.3 Application: Delete (app\_delete)**

The request for deleting an application.

Auth Scope(s): admin

```
app_delete(app_delete: int, passthrough: Optional[Any] = None, req_id: Optional[int] = None) → int
```
**Parameters** 

• **app\_delete** (int) – Application app\_id

- **passthrough** (*Optional* [Any]) [Optional] Used to pass data through the websocket, which may be retrieved via the *echo\_req* output field.
- **req\_id** (*Optional* [int]) [**Optional**] Used to map request to response.

Return type int

### **3.3.1 Example**

```
binary.api.app_delete(
    1234
)
```
#### See also:

• [Binary API Docs for app\\_delete](https://developers.binary.com/api/#app_delete)

# <span id="page-12-0"></span>**3.4 Application: Get Details (app\_get)**

To get the information of the OAuth application specified by 'app\_id'

```
Auth Scope(s): read
```

```
app_get(app_get: int, passthrough: Optional[Any] = None, req_id: Optional[int] = None) → int
```
### Parameters

- **app\_get** (int) Application app\_id
- **passthrough** (*Optional* [Any]) [Optional] Used to pass data through the websocket, which may be retrieved via the *echo\_req* output field.
- **req\_id** (*Optional* [int]) [**Optional**] Used to map request to response.

Returns req\_id

Return type int

### **3.4.1 Example**

```
binary.api.app_get(
    1234
)
```
### See also:

• [Binary API Docs for app\\_get](https://developers.binary.com/api/#app_get)

# <span id="page-12-1"></span>**3.5 Application: List (app\_list)**

List all of the account's OAuth applications

Auth Scope(s): read

**app** list (*passthrough: Optional[Any] = None*, *req\_id: Optional[int] = None*)  $\rightarrow$  int

**Parameters** 

- **passthrough** (*Optional* [Any]) [**Optional**] Used to pass data through the websocket, which may be retrieved via the *echo\_req* output field.
- **req\_id** (*Optional* [int ]) [Optional] Used to map request to response.

Returns req id

Return type int

### **3.5.1 Example**

binary.api.app\_list()

#### See also:

• Binary API Docs for app list

# <span id="page-13-0"></span>**3.6 Application: Markup Details (app\_markup\_details)**

Retrieve details of *app\_markup* according to criteria specified.

Auth Scope(s): read

```
app_markup_details(date_from: str, date_to: str, app_id: Optional[int] = None, client_loginid: Op-
                           tional[str] = None, description: Optional[int] = None, limit: Optional[Union[int,
                           float, Decimal]] = None, offset: Optional[Union[int, float, Decimal]] = None,
                           sort: Optional[str] = None, sort_fields: Optional[List] = None, passthrough: Op-
                           tional[Any] = None, req\_id: Optional[int] = None \rightarrow int
```
- **date from**  $(s \, t \, r)$  Start date (epoch or YYYY-MM-DD HH:MM:SS). Results are inclusive of this time.
- **date to** (str) End date (epoch or YYYY-MM-DD HH::MM::SS). Results are inclusive of this time.
- **app\_id** (*Optional* [int]) [**Optional**] Specific application *app\_id* to report on.
- **client\_loginid** (*Optional* [str]) [Optional] Specific client loginid to report on, like CR12345
- **description** (*Optional [int]*) [Optional] If set to 1, will return *app\_markup* transaction details.
- **limit** (Optional [Union [int, float, Decimal]]) [Optional] Apply upper limit to count of transactions received.
- **offset** (Optional[Union[int, float, Decimal]]) [Optional] Number of transactions to skip.
- **sort** (Optional[str]) [Optional] Sort direction on *transaction\_time*. Other fields sort order is ASC.
- **sort\_fields** (*Optional* [List]) [**Optional**] One or more of the specified fields to sort on. Default sort field is by *transaction\_time*.
- **passthrough** (*Optional* [Any]) [Optional] Used to pass data through the websocket, which may be retrieved via the *echo\_req* output field.
- **req\_id** (*Optional* [int]) [**Optional**] Used to map request to response.

Return type int

### **3.6.1 Example**

```
binary.api.app_markup_details(
   description=1
   app_id=1234
   client_loginid='CR12345'
   date_from='2017-08-01 00:00:00'
   date_to='2017-08-31 23:59:59'
   limit=100
   offset=0
    sort='ASC'
    sort_fields=['app_id', 'client_loginid', 'transaction_time']
   passthrough={}
    req_id=3
)
```
#### See also:

• [Binary API Docs for app\\_markup\\_details](https://developers.binary.com/api/#app_markup_details)

# <span id="page-14-0"></span>**3.7 Application: Register (app\_register)**

#### Register a new OAuth application

Auth Scope(s): admin

```
app_register(name: str, scopes: List, app_markup_percentage: Optional[Union[int, float, Decimal]] =
                 None, appstore: Optional[str] = None, github: Optional[str] = None, googleplay: Op-
                 tional[str] = None, homepage: Optional[str] = None, redirect_uri: Optional[str] = None,
                 verification_uri: Optional[str] = None, passthrough: Optional[Any] = None, req_id: Op-
                  \rightarrow int
```
- **name**  $(str)$  Application name.
- **scopes** (List) List of permission scopes to grant the application.
- **app\_markup\_percentage** (Optional[Union[int, float, Decimal]]) [Optional] Markup to be added to contract prices (as a percentage of contract payout).
- **appstore** (*Optional* [str]) [**Optional**] Application's App Store URL (if applicable).
- **github** (*Optional* [str]) [Optional] Application's GitHub page (for open-source projects).
- **googleplay** (Optional[str]) [Optional] Application's Google Play URL (if applicable).
- **homepage** (*Optional* [str]) [Optional] Application's homepage URL.
- **redirect\_uri** (Optional [str]) [Optional] The URL to redirect to after a successful login. Required if charging markup percentage
- **verification\_uri** (Optional[str]) [Optional] Used when *verify\_email* called. If available, a URL containing the verification token will be sent to the client's email, otherwise only the token will be sent.
- **passthrough** (*Optional* [Any]) [**Optional**] Used to pass data through the websocket, which may be retrieved via the *echo\_req* output field.
- **req\_id** (*Optional* [int]) [**Optional**] Used to map request to response.

Return type int

### **3.7.1 Example**

```
binary.api.app_register(
```

```
appstore='https://itunes.apple.com/test_app'
   github='https://github.com/test_org/app'
   googleplay='https://play.google.com/store/apps/details?id=test.app'
   homepage='https://test.example.com/'
   name='Test Application'
   redirect_uri='https://test.example.com/redirect'
   scopes=['read', 'trade']
   verification_uri='https://test.example.com/verify'
)
```
See also:

• [Binary API Docs for app\\_register](https://developers.binary.com/api/#app_register)

# <span id="page-15-0"></span>**3.8 Application: Update (app\_update)**

Update a new OAuth application

Auth Scope(s): admin

```
app_update(app_update: int, name: str, scopes: List, app_markup_percentage: Optional[Union[int, float,
               Decimal]] = None, appstore: Optional[str] = None, github: Optional[str] = None, google-
               play: Optional[str] = None, homepage: Optional[str] = None, redirect_uri: Optional[str] =
               None, verification_uri: Optional[str] = None, passthrough: Optional[Any] = None, req_id:
               Optional[int] = None) \rightarrow int
```
- **app\_update** (int) Application app\_id.
- **name**  $(str)$  Application name.
- **scopes** (List) Change scopes will revoke all user's grants and log them out.
- **app\_markup\_percentage** (Optional[Union[int, float, Decimal]]) [Optional] Markup to be added to contract prices (as a percentage of contract payout).
- **appstore** (*Optional* [str]) [Optional] Application's App Store URL (if applicable).
- **github** (Optional [str]) [Optional] Application's GitHub page (for open-source projects).
- **googleplay** (Optional[str]) [Optional] Application's Google Play URL (if applicable).
- **homepage** (*Optional* [str]) [Optional] Application's homepage URL.
- **redirect\_uri** (*Optional* [str]) [Optional] The URL to redirect to after a successful login. Required if charging markup percentage.
- **verification\_uri** (Optional[str]) [Optional] Used when *verify\_email* called. If available, a URL containing the verification token will send to the client's email, otherwise only the token will be sent.
- **passthrough** (*Optional* [Any]) [**Optional**] Used to pass data through the websocket, which may be retrieved via the *echo\_req* output field.
- **req\_id**  $(\text{Optional}[int]) [\text{Optional}]$  Used to map request to response.

Return type int

### **3.8.1 Example**

```
binary.api.app_update(
   999
    appstore='https://itunes.apple.com/test_app'
   github='https://github.com/test_org/app'
   googleplay='https://play.google.com/store/apps/details?id=test.app'
   homepage='https://test.example.com/'
   name='Test Application'
    redirect_uri='https://test.example.com/redirect'
    scopes=['read', 'trade']
    verification_uri='https://test.example.com/verify'
)
```
See also:

• [Binary API Docs for app\\_update](https://developers.binary.com/api/#app_update)

### <span id="page-16-0"></span>**3.9 Asset Index (asset\_index)**

Retrieve a list of all available underlyings and the corresponding contract types and duration boundaries. If the user is logged in, only the assets available for that user's landing company will be returned.

**asset\_index**(*landing\_company: Optional[str] = None*, *passthrough: Optional[Any] = None*, *req\_id: Op-* $$ 

- **landing\_company** (Optional [str]) [Optional] If specified, will return only the underlyings for the specified landing company.
- **passthrough** (*Optional* [Any]) [**Optional**] Used to pass data through the websocket, which may be retrieved via the *echo\_req* output field.
- **req\_id** (*Optional* [int]) [**Optional**] Used to map request to response.

Return type int

### **3.9.1 Example**

binary.api.asset\_index()

### See also:

• Binary API Docs for asset index

# <span id="page-17-0"></span>**3.10 Authorize (authorize)**

Authorize current WebSocket session to act on behalf of the owner of a given token. Must precede requests that need to access client account, for example purchasing and selling contracts or viewing portfolio.

**authorize**(*authorize: str*, *add\_to\_login\_history: Optional[int] = None*, *passthrough: Optional[Any] = None*, *req\_id: Optional[int]* = *None*)  $\rightarrow$  int

#### Parameters

- **authorize** (str) Authentication token. May be retrieved from [https://www.binary.](https://www.binary.com/en/user/security/api_tokenws.html) [com/en/user/security/api\\_tokenws.html](https://www.binary.com/en/user/security/api_tokenws.html)
- **add\_to\_login\_history** (Optional[int]) [Optional] Send this when you use api tokens for authorization and want to track activity using *login\_history* call.
- **passthrough** (*Optional* [Any]) [Optional] Used to pass data through the websocket, which may be retrieved via the *echo* req output field.
- **req\_id**  $(\text{Optional}[int]) [\text{Optional}]$  Used to map request to response.

Returns req\_id

Return type int

### **3.10.1 Example**

```
binary.api.authorize(
    'uw2mk7no3oktoRVVsB4Dz7TQncfABuFDgO95dlxfMxRuPUDz'
)
```
#### See also:

• [Binary API Docs for authorize](https://developers.binary.com/api/#authorize)

# <span id="page-17-1"></span>**3.11 Balance (balance)**

Get user account balance

Auth Scope(s): read, trading\_information

**balance**(*account: Optional[str] = None*, *subscribe: Optional[Union[bool*, *int]] = None*, *passthrough: Op* $tional[Any] = None, req_id: Optional[int] = None$   $\rightarrow$  int

#### **Parameters**

- **account**  $(\text{Optional}[str])$  [Optional] If set to *all*, return the balances of all accounts one by one; if set to *current*, return the balance of current account; if set as an account id, return the balance of that account.
- **subscribe** (Optional [Union [bool, int]]) [Optional] If set to 1, will send updates whenever the balance changes.
- **passthrough** (*Optional* [Any]) [**Optional**] Used to pass data through the websocket, which may be retrieved via the *echo\_req* output field.
- **req\_id** (*Optional* [int]) [**Optional**] Used to map request to response.

Returns req\_id

Return type int

### **3.11.1 Example**

```
binary.api.balance(
    subscribe=1
)
```
#### See also:

• [Binary API Docs for balance](https://developers.binary.com/api/#balance)

# <span id="page-18-0"></span>**3.12 Buy Contract (buy)**

Buy a Contract

Auth Scope(s): trade

```
buy(buy: str, price: Union[int, float, Decimal], parameters=None, subscribe: Optional[Union[bool, int]] =
     None, passthrough: Optional[Any] = None, req_id: Optional[int] = None) \rightarrow int
```
#### **Parameters**

- **buy** (str) Either the ID received from a Price Proposal (*proposal* call), or *1* if contract buy parameters are passed in the *parameters* field.
- **price** (Union[int, float, Decimal]) Maximum price at which to purchase the contract.
- **parameters** [Optional] Used to pass the parameters for contract buy.
- **subscribe** (Optional[Union[bool, int]]) [Optional] *1* to stream.
- **passthrough** (*Optional* [Any]) [**Optional**] Used to pass data through the websocket, which may be retrieved via the *echo\_req* output field.
- **req\_id** (*Optional* [int]) [**Optional**] Used to map request to response.

Returns req\_id

Return type int

### **3.12.1 Example**

```
binary.api.buy(
    'uw2mk7no3oktoRVVsB4Dz7TQnFfABuFDgO95dlxfMxRuPUsz'
    price=100
)
```
#### See also:

• [Binary API Docs for buy](https://developers.binary.com/api/#buy)

# <span id="page-19-0"></span>**3.13 Buy Contract for Multiple Accounts (buy\_contract\_for\_multiple\_accounts)**

Buy a Contract for multiple Accounts specified by the *tokens* parameter. Note, although this is an authorized call, the contract is not bought for the authorized account.

Auth Scope(s): trade

```
buy_contract_for_multiple_accounts(buy_contract_for_multiple_accounts: str, price:
                                             Union[int, float, Decimal], tokens: List, parame-
                                             ters=None, passthrough: Optional[Any] = None, req_id:
                                             Optional[int] = None) \rightarrow int
```
#### **Parameters**

- **buy\_contract\_for\_multiple\_accounts** (str) Either the ID received from a Price Proposal (*proposal* call), or *1* if contract buy parameters are passed in the *parameters* field.
- **price** (Union [int, float, Decimal]) Maximum price at which to purchase the contract.
- **tokens** (*List*) List of API tokens identifying the accounts for which the contract is bought. Note: If the same token appears multiple times or if multiple tokens designate the same account, the contract is bought multiple times for this account.
- **parameters** [Optional] Used to pass the parameters for contract buy.
- **passthrough** (*Optional* [Any]) [**Optional**] Used to pass data through the websocket, which may be retrieved via the *echo\_req* output field.
- **req\_id**  $(\text{Optional}[int]) [\text{Optional}]$  Used to map request to response.

Returns req\_id

Return type int

### **3.13.1 Example**

```
binary.api.buy_contract_for_multiple_accounts(
    'AE79667A-3561-11E6-880B-19CE0BCBE464'
    price=2.57
    tokens=['EWHdv7feGJRmMf1kqv79lgfPiGjLLGV9GHTZFQ345FzJSfNE', 'ONqj76yAnVKnPtc',
  ˓→'oSpp7ohpGf50tP6', 'uz6OSIcFIcPKK5T']
)
```
See also:

• Binary API Docs for buy contract for multiple accounts

# <span id="page-20-0"></span>**3.14 Cancel a Contract (cancel)**

Cancel contract with contract id

Auth Scope(s): trade

**cancel**(*cancel: int*, *passthrough: Optional[Any] = None*, *req\_id: Optional[int] = None*) → int

### Parameters

- **cancel** (int) Value should be the *contract\_id* which received from the *portfolio* call.
- **passthrough** (Optional [Any]) [Optional] Used to pass data through the websocket, which may be retrieved via the *echo\_req* output field.
- **req\_id** (Optional [int]) [Optional] Used to map request to response.

Returns req\_id

Return type int

### **3.14.1 Example**

```
binary.api.cancel(
    11542203588
)
```
#### See also:

```
• Binary API Docs for cancel
```
### <span id="page-20-1"></span>**3.15 Cashier Information (cashier)**

Request the cashier info for the specified type.

Auth Scope(s): payments

```
cashier(cashier: str, address: Optional[str] = None, amount: Optional[Union[int, float, Decimal]] = None,
           dry_run: Optional[int] = None, provider: Optional[str] = None, type: Optional[str] = None, ver-
           ification_code: Optional[str] = None, passthrough: Optional[Any] = None, req_id: Optional[int]
           = None) \rightarrow int
```
- **cashier**  $(str)$  Operation which needs to be requested from cashier
- **address**  $(Optional [str])$  [Optional] Address for crypto withdrawal. Only applicable for *api* type.
- **amount** (Optional[Union[int, float, Decimal]]) [Optional] Amount for crypto withdrawal. Only applicable for *api* type.
- $\text{dry\_run}$  (Optional [int]) [Optional] If set to 1, only validation is performed. Only applicable for *withdraw* using *crypto* provider and *api* type.
- **provider** (Optional [str]) [Optional] Cashier provider. *crypto* will be default option for crypto currency accounts.
- **type** (Optional [str]) [Optional] Data need to be returned from cashier. *api* is supported only for *crypto* provider.
- **verification\_code** (Optional[str]) [Optional] Email verification code (received from a *verify\_email* call, which must be done first)
- **passthrough** (*Optional* [Any]) [**Optional**] Used to pass data through the websocket, which may be retrieved via the *echo\_req* output field.
- **req\_id** (*Optional* [int]) [**Optional**] Used to map request to response.

Return type int

### **3.15.1 Example**

```
binary.api.cashier(
    'deposit'
    provider='doughflow'
    verification_code='my_verification_code'
)
```
#### See also:

• [Binary API Docs for cashier](https://developers.binary.com/api/#cashier)

# <span id="page-21-0"></span>**3.16 Contracts For Symbol (contracts\_for)**

For a given symbol, get the list of currently available contracts, and the latest barrier and duration limits for each contract.

**contracts\_for**(*contracts\_for: str*, *currency: Optional[str] = None*, *landing\_company: Optional[str] = None*, *product\_type: Optional[str] = None*, *passthrough: Optional[Any] = None*, *req\_id: Optional[int]* = *None*)  $\rightarrow$  int

#### Parameters

- **contracts**  $for (str)$  The short symbol name (obtained from *active* symbols call).
- **currency** (Optional [str]) [Optional] Currency of the contract's stake and payout (obtained from *payout\_currencies* call).
- **landing\_company** (Optional [str]) [Optional] Indicates which landing company to get a list of contracts for. If you are logged in, your account's landing company will override this field.
- **product\_type** (Optional [str]) [Optional] If you specify this field, only contracts tradable through that contract type will be returned.
- **passthrough** (*Optional* [Any]) [**Optional**] Used to pass data through the websocket, which may be retrieved via the *echo\_req* output field.
- **req\_id** (*Optional* [int]) [**Optional**] Used to map request to response.

#### Returns req\_id

### Return type int

### **3.16.1 Example**

```
binary.api.contracts_for(
   'R_50'
   currency='USD'
   landing_company='svg'
    product_type='basic'
)
```
#### See also:

• [Binary API Docs for contracts\\_for](https://developers.binary.com/api/#contracts_for)

# <span id="page-22-0"></span>**3.17 Update Contract (contract\_update)**

Update a contract condition.

```
Auth Scope(s): trade
```

```
contract_update(contract_id: int, limit_order, passthrough: Optional[Any] = None, req_id: Op-
                      tional[int] = None \rightarrow int
```
**Parameters** 

- **contract\_id** (int) Internal unique contract identifier.
- **limit\_order** Specify limit order to update.
- **passthrough** (*Optional* [Any]) [**Optional**] Used to pass data through the websocket, which may be retrieved via the *echo\_req* output field.
- **req\_id** (*Optional* [int]) [**Optional**] Used to map request to response.

Returns req\_id

Return type int

### **3.17.1 Example**

```
binary.api.contract_update(
    contract_id=123
    limit_order={'take_profit': 1}
)
```
#### See also:

• [Binary API Docs for contract\\_update](https://developers.binary.com/api/#contract_update)

# <span id="page-22-1"></span>**3.18 Update Contract History (contract\_update\_history)**

Request for contract update history.

Auth Scope(s): read

**contract\_update\_history**(*contract\_id: int*, *limit: Optional[Union[int*, *float*, *Decimal]] = None*, *passthrough: Optional[Any] = None*, *req\_id: Optional[int] = None*) → int

#### **Parameters**

- **contract\_id** (int) Internal unique contract identifier.
- **limit** (Optional[Union[int, float, Decimal]]) [Optional] Maximum number of historical updates to receive.
- **passthrough** (*Optional* [Any]) [Optional] Used to pass data through the websocket, which may be retrieved via the *echo\_req* output field.
- **req\_id**  $(\text{Optional}[int]) [\text{Optional}]$  Used to map request to response.

Returns req\_id

Return type int

### **3.18.1 Example**

```
binary.api.contract_update_history(
    contract_id=123
)
```
#### See also:

• [Binary API Docs for contract\\_update\\_history](https://developers.binary.com/api/#contract_update_history)

# <span id="page-23-0"></span>**3.19 Copy Trading: List (copytrading\_list)**

Retrieves a list of active copiers and/or traders for Copy Trading

Auth Scope(s): admin

**copytrading\_list**(*passthrough: Optional[Any] = None*, *req\_id: Optional[int] = None*) → int

**Parameters** 

- **passthrough** (*Optional* [Any]) [**Optional**] Used to pass data through the websocket, which may be retrieved via the *echo\_req* output field.
- **req\_id**  $(\text{Optional}[int]) [\text{Optional}]$  Used to map request to response.

Returns req\_id

Return type int

### **3.19.1 Example**

binary.api.copytrading\_list()

#### See also:

• [Binary API Docs for copytrading\\_list](https://developers.binary.com/api/#copytrading_list)

# <span id="page-24-0"></span>**3.20 Copy Trading: Statistics (copytrading\_statistics)**

Retrieve performance, trading, risk and copiers statistics of trader.

**copytrading\_statistics**(*trader\_id: str*, *passthrough: Optional[Any] = None*, *req\_id: Optional[int] =*  $None$ )  $\rightarrow$  int

**Parameters** 

- **trader\_id**  $(str)$  The ID of the target trader.
- **passthrough** (*Optional* [Any]) [**Optional**] Used to pass data through the websocket, which may be retrieved via the *echo\_req* output field.
- **req\_id** (*Optional* [int ]) [Optional] Used to map request to response.

Returns req\_id

Return type int

### **3.20.1 Example**

```
binary.api.copytrading_statistics(
    trader_id='CR1234'
)
```
#### See also:

• Binary API Docs for copytrading statistics

# <span id="page-24-1"></span>**3.21 Copy Trading: Start (copy\_start)**

#### Start copy trader bets

Auth Scope(s): trade

```
copy_start(copy_start: str, assets: Optional[Union[List, str]] = None, max_trade_stake: Op-
               tional[Union[int, float, Decimal]] = None, min_trade_stake: Optional[Union[int, float, Deci-
               mal]] = None, trade_types: Optional[Union[List, str]] = None, passthrough: Optional[Any]
               = None, \text{req\_id: Optional[int]} = None \rightarrow int
```
- **copy\_start**  $(str)$  API tokens identifying the accounts of trader which will be used to copy trades
- **assets** (Optional [Union [List, str]]) [Optional] Used to set assets to be copied. E.x ["frxUSDJPY", "R\_50"]
- **max\_trade\_stake** (Optional[Union[int, float, Decimal]]) [Optional] Used to set maximum trade stake to be copied.
- **min\_trade\_stake** (Optional[Union[int, float, Decimal]]) [Optional] Used to set minimal trade stake to be copied.
- **trade\_types** (Optional[Union[List, str]]) [Optional] Used to set trade types to be copied. E.x ["CALL", "PUT"]
- **passthrough** (*Optional* [Any]) [Optional] Used to pass data through the websocket, which may be retrieved via the *echo\_req* output field.

• **req\_id**  $(\text{Optional}[int]) - [\text{Optional}]$  Used to map request to response.

Returns req\_id

Return type int

### **3.21.1 Example**

```
binary.api.copy_start(
    'uw2mk7no3oktoRVVsB4Dz7TQnFgrthg'
)
```
#### See also:

• [Binary API Docs for copy\\_start](https://developers.binary.com/api/#copy_start)

# <span id="page-25-0"></span>**3.22 Copy Trading: Stop (copy\_stop)**

Stop copy trader bets

Auth Scope(s): trade

**copy\_stop**(*copy\_stop: str, passthrough: Optional*[Any] = None, *req\_id: Optional[int]* = None)  $\rightarrow$  int

### **Parameters**

- $copy\_stop(*str*)$  API tokens identifying the accounts which needs not to be copied
- **passthrough** (*Optional* [Any]) [**Optional**] Used to pass data through the websocket, which may be retrieved via the *echo\_req* output field.
- **req\_id**  $(\text{Optional}[int]) [\text{Optional}]$  Used to map request to response.

Returns req\_id

Return type int

### **3.22.1 Example**

```
binary.api.copy_stop(
    'uw2mk7no3oktoRVVsB4Dz7TQnFgrthg'
)
```
See also:

• [Binary API Docs for copy\\_stop](https://developers.binary.com/api/#copy_stop)

# <span id="page-25-1"></span>**3.23 Cryptocurrency configurations (crypto\_config)**

The request for cryptocurrencies configuration.

```
crypto_config(currency_code: Optional[str] = None, passthrough: Optional[Any] = None, req_id: Op-
```
- **currency** code (*Optional* [str]) [Optional] Cryptocurrency code. Sending request with currency\_code provides crypto config for the sent cryptocurrency code only.
- **passthrough** (*Optional* [Any]) [**Optional**] Used to pass data through the websocket, which may be retrieved via the *echo\_req* output field.
- **req\_id** (Optional [int]) [Optional] Used to map request to response.

Return type int

### **3.23.1 Example**

binary.api.crypto\_config()

#### See also:

• [Binary API Docs for crypto\\_config](https://developers.binary.com/api/#crypto_config)

# <span id="page-26-0"></span>**3.24 Document Upload (document\_upload)**

#### Request KYC information from client

Auth Scope(s): admin

**document\_upload**(*document\_format: str*, *document\_type: str*, *expected\_checksum: str*, *file\_size: int*, *document\_id: Optional[str] = None*, *document\_issuing\_country: Optional[str] = None*, *expiration\_date: Optional[str] = None*, *lifetime\_valid: Optional[int] = None*, *page\_type: Optional[str] = None*, *proof\_of\_ownership=None*, *passthrough: Op* $tional[Any] = None, req_id: Optional[int] = None \rightarrow int$ 

- **document\_format** (str) Document file format
- **document\_type**  $(str)$  Document type
- **expected\_checksum**  $(str)$  The checksum of the file to be uploaded
- **file\_size** (int) Document size (should be less than 10MB)
- **document** id  $(Optional[str]) -$  [Optional] Document ID (required for Passport, Proof of ID and Driver's License)
- **document\_issuing\_country** (Optional[str]) [Optional] 2-letter country code
- **expiration\_date** (Optional[str]) [Optional] Document expiration date (required for Passport, Proof of ID and Driver's License)
- **lifetime\_valid** (Optional[int]) [Optional] Boolean value that indicates whether this document is lifetime valid (only applies to POI document types, cancels out the expiration\_date given if any)
- **page\_type** (Optional [str]) [Optional] To determine document side
- **proof** of ownership [Optional] It contains info about the proof of ownership being uploaded (mandatory for proof\_of\_ownership document type)
- **passthrough** (*Optional* [Any ]) [Optional] Used to pass data through the websocket, which may be retrieved via the *echo\_req* output field.
- **req\_id** (*Optional* [int]) [**Optional**] Used to map request to response.

Return type int

### **3.24.1 Example**

```
binary.api.document_upload(
    document_format='JPG'
    document_type='bankstatement'
    expected_checksum='1a79a4d60de6718e8e5b326e338ae533'
    file_size=12345
)
```
See also:

• [Binary API Docs for document\\_upload](https://developers.binary.com/api/#document_upload)

# <span id="page-27-0"></span>**3.25 Economic Calendar (economic\_calendar)**

Specify a currency to receive a list of events related to that specific currency. For example, specifying USD will return a list of USD-related events. If the currency is omitted, you will receive a list for all currencies.

**economic\_calendar**(*currency: Optional[str] = None*, *end\_date: Optional[int] = None*, *start\_date: Optional[int] = None*, *passthrough: Optional[Any] = None*, *req\_id: Optional[int] =*  $None$ )  $\rightarrow$  int

**Parameters** 

- **currency** (Optional [str]) [Optional] Currency symbol.
- **end date** (Optional [int]) [Optional] End date.
- **start\_date** (Optional [int]) [Optional] Start date.
- **passthrough** (*Optional* [Any]) [**Optional**] Used to pass data through the websocket, which may be retrieved via the *echo\_req* output field.
- **req\_id** (Optional [int]) [Optional] Used to map request to response.

Returns req\_id

Return type int

### **3.25.1 Example**

```
binary.api.economic_calendar(
    currency='USD'
    end_date=1561196696
    start_date=1561096696
)
```
See also:

• Binary API Docs for economic calendar

### <span id="page-28-0"></span>**3.26 Exchange Rates (exchange\_rates)**

Retrieves the exchange rates from a base currency to all currencies supported by the system.

**exchange\_rates**(*base\_currency: str*, *subscribe: Optional[Union[bool*, *int]] = None*, *target\_currency: Optional[str] = None*, *passthrough: Optional[Any] = None*, *req\_id: Optional[int] = None*)  $\rightarrow$  int

Parameters

- **base\_currency** (str) Base currency (can be obtained from *payout\_currencies* call)
- **subscribe** (Optional [Union [bool, int]]) [Optional] 1 to initiate a realtime stream of exchange rates relative to base currency.
- **target\_currency** (Optional[str]) [Optional] Local currency
- **passthrough** (Optional [Any]) [Optional] Used to pass data through the websocket, which may be retrieved via the *echo\_req* output field.
- **req\_id** (*Optional* [int]) [**Optional**] Used to map request to response.

Returns req\_id

Return type int

### **3.26.1 Example**

```
binary.api.exchange_rates(
   base_currency='USD'
)
```
#### See also:

• [Binary API Docs for exchange\\_rates](https://developers.binary.com/api/#exchange_rates)

## <span id="page-28-1"></span>**3.27 Forget (forget)**

Immediately cancel the real-time stream of messages with a specific ID.

**forget** (*forget: str. passthrough: Optional[Any] = None, req\_id: Optional[int] = None*)  $\rightarrow$  int

Parameters

- **forget**  $(str)$  ID of the real-time stream of messages to cancel.
- **passthrough** (*Optional* [Any]) [**Optional**] Used to pass data through the websocket, which may be retrieved via the *echo\_req* output field.
- **req\_id** (Optional [int]) [Optional] Used to map request to response.

Returns req\_id

Return type int

### **3.27.1 Example**

```
binary.api.forget(
    'd1ee7d0d-3ca9-fbb4-720b-5312d487185b'
)
```
#### See also:

• [Binary API Docs for forget](https://developers.binary.com/api/#forget)

## <span id="page-29-0"></span>**3.28 Forget All (forget\_all)**

Immediately cancel the real-time streams of messages of given type.

```
forget_all(forget_all: Union[List], passthrough: Optional[Any] = None, req_id: Optional[int] = None)
                \rightarrow int
```
Parameters

- **forget\_all**  $(Union[iist])$  Cancel all streams by type. The value can be either a single type e.g. *"ticks"*, or an array of multiple types e.g. *["candles", "ticks"]*.
- **passthrough** (*Optional* [Any]) [**Optional**] Used to pass data through the websocket, which may be retrieved via the *echo\_req* output field.
- **req\_id** (*Optional* [int]) [**Optional**] Used to map request to response.

Returns req\_id

Return type int

### **3.28.1 Example**

```
binary.api.forget_all(
    'ticks'
)
```
#### See also:

• Binary API Docs for forget all

# <span id="page-29-1"></span>**3.29 Account Status (get\_account\_status)**

#### Get Account Status

Auth Scope(s): read

**get\_account\_status**(*passthrough: Optional[Any] = None*, *req\_id: Optional[int] = None*) → int

Parameters

- **passthrough** (*Optional* [Any]) [Optional] Used to pass data through the websocket, which may be retrieved via the *echo\_req* output field.
- **req\_id**  $(\text{Optional}[int]) [\text{Optional}]$  Used to map request to response.

Returns req\_id

#### Return type int

### **3.29.1 Example**

```
binary.api.get_account_status()
```
### See also:

• [Binary API Docs for get\\_account\\_status](https://developers.binary.com/api/#get_account_status)

# <span id="page-30-0"></span>**3.30 Get Financial Assessment (get\_financial\_assessment)**

int

This call gets the financial assessment details. The 'financial assessment' is a questionnaire that clients of certain Landing Companies need to complete, due to regulatory and KYC (know your client) requirements.

Auth Scope(s): read

**get\_financial\_assessment**(*passthrough: Optional[Any] = None*, *req\_id: Optional[int] = None*) →

#### **Parameters**

- **passthrough** (Optional [Any]) [Optional] Used to pass data through the websocket, which may be retrieved via the *echo\_req* output field.
- **req\_id** (*Optional* [int]) [**Optional**] Used to map request to response.

Returns req\_id

Return type int

### **3.30.1 Example**

binary.api.get\_financial\_assessment()

### See also:

• [Binary API Docs for get\\_financial\\_assessment](https://developers.binary.com/api/#get_financial_assessment)

# <span id="page-30-1"></span>**3.31 Account Limits (get\_limits)**

Trading and Withdrawal Limits for a given user

Auth Scope(s): read

**get\_limits** (*passthrough: Optional[Any] = None*, *req\_id: Optional[int] = None*)  $\rightarrow$  int

Parameters

- **passthrough** (*Optional* [Any]) [**Optional**] Used to pass data through the websocket, which may be retrieved via the *echo\_req* output field.
- **req\_id**  $(\text{Optional}[int]) [\text{Optional}]$  Used to map request to response.

Returns req\_id

Return type int

### **3.31.1 Example**

binary.api.get\_limits()

#### See also:

• Binary API Docs for get limits

# <span id="page-31-0"></span>**3.32 Get Self-Exclusion (get\_self\_exclusion)**

Allows users to exclude themselves from the website for certain periods of time, or to set limits on their trading activities. This facility is a regulatory requirement for certain Landing Companies.

```
Auth Scope(s): read
```

```
get_self_exclusion(passthrough: Optional[Any] = None, req_id: Optional[int] = None) → int
```
**Parameters** 

- **passthrough** (*Optional* [Any]) [Optional] Used to pass data through the websocket, which may be retrieved via the *echo\_req* output field.
- **req\_id** (*Optional* [int]) [**Optional**] Used to map request to response.

Returns req\_id

Return type int

### **3.32.1 Example**

```
binary.api.get_self_exclusion()
```
#### See also:

• [Binary API Docs for get\\_self\\_exclusion](https://developers.binary.com/api/#get_self_exclusion)

# <span id="page-31-1"></span>**3.33 Get Account Settings (get\_settings)**

Get User Settings (email, date of birth, address etc)

Auth Scope(s): read

**get\_settings**(*passthrough: Optional[Any] = None*, *req\_id: Optional[int] = None*) → int

### **Parameters**

- **passthrough** (*Optional* [Any]) [Optional] Used to pass data through the websocket, which may be retrieved via the *echo\_req* output field.
- **req\_id** (Optional [int]) [Optional] Used to map request to response.

Returns req\_id

Return type int

### **3.33.1 Example**

binary.api.get\_settings()

#### See also:

```
• Binary API Docs for get settings
```
# <span id="page-32-0"></span>**3.34 Identity Verification Add Document (identity\_verification\_document\_add)**

Adds document information such as issuing country, id and type for identity verification processes.

Auth Scope(s): admin

**identity\_verification\_document\_add**(*document\_number: str*, *document\_type: str*, *issuing\_country: str*, *passthrough: Optional[Any] = None*, *req\_id: Optional[int] = None*)  $\rightarrow$  int

#### Parameters

- **document** number  $(s \, t)$  The identification number of the document.
- **document\_type** (str) The type of the document based on provided *issuing\_country* (can obtained from *residence\_list* call).
- **issuing** country  $(str) 2$ -letter country code (can obtained from *residence list* call).
- **passthrough** (*Optional* [Any ]) [**Optional**] Used to pass data through the websocket, which may be retrieved via the *echo\_req* output field.
- **req\_id** (*Optional* [int]) [**Optional**] Used to map request to response.

Returns req\_id

Return type int

### **3.34.1 Example**

```
binary.api.identity_verification_document_add(
    document_number='12345678912'
    document_type='nin_slip'
    issuing_country='ng'
)
```
#### See also:

• [Binary API Docs for identity\\_verification\\_document\\_add](https://developers.binary.com/api/#identity_verification_document_add)

# <span id="page-32-1"></span>**3.35 Landing Company (landing\_company)**

The company has a number of licensed subsidiaries in various jurisdictions, which are called Landing Companies. This call will return the appropriate Landing Company for clients of a given country. The landing company may differ for Gaming contracts (Synthetic Indices) and Financial contracts (Forex, Stock Indices, Commodities).

**landing** company (*landing company: str. passthrough: Optional[Any] = None, req id: Optional[int] =* 

 $None$ )  $\rightarrow$  int

### Parameters

- **landing** company  $(str)$  Client's 2-letter country code (obtained from *residence list* call).
- **passthrough** (Optional [Any]) [Optional] Used to pass data through the websocket, which may be retrieved via the *echo\_req* output field.
- **req\_id** (*Optional* [int]) [**Optional**] Used to map request to response.

Returns req\_id

Return type int

### **3.35.1 Example**

```
binary.api.landing_company(
    'id'
)
```
### See also:

• [Binary API Docs for landing\\_company](https://developers.binary.com/api/#landing_company)

# <span id="page-33-0"></span>**3.36 Landing Company Details (landing\_company\_details)**

The company has a number of licensed subsidiaries in various jurisdictions, which are called Landing Companies (and which are wholly owned subsidiaries of the Deriv Group). This call provides information about each Landing Company.

**landing\_company\_details**(*landing\_company\_details: str*, *passthrough: Optional[Any] = None*, *req\_id: Optional[int] = None*)  $\rightarrow$  int

**Parameters** 

- **landing\_company\_details** (str) Landing company shortcode.
- **passthrough** (*Optional* [Any]) [**Optional**] Used to pass data through the websocket, which may be retrieved via the *echo\_req* output field.
- **req\_id** (*Optional* [int]) [**Optional**] Used to map request to response.

Returns req\_id

Return type int

### **3.36.1 Example**

```
binary.api.landing_company_details(
    'svg'
)
```
See also:

• Binary API Docs for landing company details

# <span id="page-34-0"></span>**3.37 Login History (login\_history)**

Retrieve a summary of login history for user.

Auth Scope(s): read

**login\_history**(*limit: Optional[int] = None*, *passthrough: Optional[Any] = None*, *req\_id: Optional[int]*  $= None$ )  $\rightarrow$  int

**Parameters** 

- **limit** (*Optional* [int]) [Optional] Apply limit to count of login history records.
- **passthrough** (Optional [Any]) [Optional] Used to pass data through the websocket, which may be retrieved via the *echo\_req* output field.
- **req\_id** (*Optional* [int]) [**Optional**] Used to map request to response.

Returns req\_id

Return type int

### **3.37.1 Example**

```
binary.api.login_history(
    limit=25
)
```
See also:

• [Binary API Docs for login\\_history](https://developers.binary.com/api/#login_history)

# <span id="page-34-1"></span>**3.38 Log Out (logout)**

Logout the session

**logout** (*passthrough: Optional[Any] = None*, *req\_id: Optional[int] = None*)  $\rightarrow$  int

**Parameters** 

- **passthrough** (Optional [Any]) [Optional] Used to pass data through the websocket, which may be retrieved via the *echo\_req* output field.
- **req\_id** (*Optional* [int]) [**Optional**] Used to map request to response.

Returns req\_id

Return type int

### **3.38.1 Example**

binary.api.logout()

#### See also:

• [Binary API Docs for logout](https://developers.binary.com/api/#logout)

# <span id="page-35-0"></span>**3.39 MT5: Deposit (mt5\_deposit)**

This call allows deposit into MT5 account from Binary account.

Auth Scope(s): payments

#### **mt5\_deposit**(*to\_mt5: str*, *amount: Optional[Union[int*, *float*, *Decimal]] = None*, *from\_binary: Optional[str] = None*, *passthrough: Optional[Any] = None*, *req\_id: Optional[int] = None*)  $\rightarrow$  int

#### Parameters

- **to\_mt5** (str) MT5 account login to deposit money to
- **amount** (Optional[Union[int, float, Decimal]]) Amount to deposit (in the currency of from binary); min =  $$1$  or an equivalent amount, max =  $$20000$  or an equivalent amount
- **from binary** (Optional [str]) Binary account loginid to transfer money from
- **passthrough** (Optional [Any]) [Optional] Used to pass data through the websocket, which may be retrieved via the *echo\_req* output field.
- **req\_id** (*Optional* [int]) [**Optional**] Used to map request to response.

Returns req id

Return type int

### **3.39.1 Example**

```
binary.api.mt5_deposit(
   amount=1000
    from_binary='CR100001'
    to_mt5='MTR1000'
)
```
### See also:

• Binary API Docs for mt5 deposit

# <span id="page-35-1"></span>**3.40 MT5: Get Setting (mt5\_get\_settings)**

Get MT5 user account settings

Auth Scope(s): read

**mt5\_get\_settings**(*login: str*, *passthrough: Optional[Any] = None*, *req\_id: Optional[int] = None*) → int

### **Parameters**

- **login** (str) MT5 user login
- **passthrough** (*Optional* [Any]) [**Optional**] Used to pass data through the websocket, which may be retrieved via the *echo\_req* output field.
- **req\_id**  $(\text{Optional}[int]) [\text{Optional}]$  Used to map request to response.

Returns req\_id

Return type int
## **3.40.1 Example**

```
binary.api.mt5_get_settings(
    login='MTR1000'
)
```
#### See also:

• [Binary API Docs for mt5\\_get\\_settings](https://developers.binary.com/api/#mt5_get_settings)

# **3.41 MT5: Accounts List (mt5\_login\_list)**

Get list of MT5 accounts for client

Auth Scope(s): read

**mt5\_login\_list**(*passthrough: Optional[Any] = None*, *req\_id: Optional[int] = None*) → int

#### **Parameters**

- **passthrough** (*Optional* [Any]) [**Optional**] Used to pass data through the websocket, which may be retrieved via the *echo\_req* output field.
- **req\_id** (*Optional* [int]) [**Optional**] Used to map request to response.

Returns req\_id

Return type int

## **3.41.1 Example**

binary.api.mt5\_login\_list()

#### See also:

• Binary API Docs for mt5 login list

# **3.42 MT5: New Account (mt5\_new\_account)**

This call creates new MT5 user, either demo or real money user.

Auth Scope(s): admin

```
mt5_new_account(account_type: str, email: str, leverage: Union[int, float, Decimal], mainPassword:
                      str, name: str, address: Optional[str] = None, city: Optional[str] = None, com-
                      pany: Optional[str] = None, country: Optional[str] = None, currency: Optional[str]
                      = None, dry_run: Optional[int] = None, investPassword: Optional[str] = None,
                      mt5_account_category: Optional[str] = None, mt5_account_type: Optional[str] =
                      None, phone: Optional[str] = None, phonePassword: Optional[str] = None, server:
                      Optional[str] = None, state: Optional[str] = None, zipCode: Optional[str] = None,
                      passthrough: Optional[Any] = None, req_id: Optional[int] = None) \rightarrow int
```
#### **Parameters**

• **account\_type**  $(str)$  – Account type. If set to 'financial', setting 'mt5\_account\_type' is also required.

- **email**  $(str)$  Email address
- **leverage** (Union [int, float, Decimal]) Client leverage (from 1 to 1000).
- **mainPassword**  $(s \, tr)$  The master password of the account. For validation (Accepts any printable ASCII character. Must be within 8-25 characters, and include numbers, lowercase and uppercase letters. Must not be the same as the user's email address). This field is required.
- **name**  $(str)$  Client's name. The maximum length here is 101 characters.
- **address** (*Optional* [str]) [Optional] The address of the user. The maximum length of this address field is 128 characters.
- **city** (Optional[str]) [Optional] User's city of residence.
- **company** (Optional [str]) [Optional] Name of the client's company. The maximum length of the company name is 64 characters.
- **country**  $(\text{Optional}[str]) [\text{Optional}]$  2-letter country code (value received from *residence\_list* call).
- **currency** (Optional [str]) [Optional] MT5 account currency, the default value will be the qualified account currency.
- $\text{dry\_run}$  (Optional [int]) [Optional] If set to 1, only validation is performed.
- **investPassword** (*Optional* [str]) [Optional] The investor password of the account. For validation (Accepts any printable ASCII character. Must be within 8-25 characters, and include numbers, lowercase and uppercase letters. Must not be the same as the user's email address).
- **mt5\_account\_category** (Optional[str]) [Optional] To choose whether account is conventional or not. Unavailable for financial\_stp MT5\_account\_type
- **mt5\_account\_type** (Optional[str]) [Optional] Financial: Variable spreads, High leverage. Financial STP: Variable spreads, Medium Leverage, more products. If 'account type' set to 'financial', setting 'mt5 account type' is also required.
- **phone** (*Optional* [str]) [Optional] User's phone number.
- **phonePassword** (*Optional* [str]) [Optional] The user's phone password.
- **server** (*Optional* [*str]*) [**Optional**] Trade server.
- **state** (*Optional* [str]) [Optional] User's state (region) of residence.
- **zipCode** (Optional[str]) [Optional] User's zip code.
- **passthrough** (*Optional* [Any]) [**Optional**] Used to pass data through the websocket, which may be retrieved via the *echo\_req* output field.
- **req\_id** (*Optional* [int]) [**Optional**] Used to map request to response.

Return type int

### **3.42.1 Example**

binary.api.mt5\_new\_account( account\_type='demo' address='Dummy address' city='Valletta' company='Deriv Limited' country='mt' email='test@mailinator.com' investPassword='Anoth3r\_p4ssword' leverage=100 mainPassword='C0rrect\_p4ssword' mt5\_account\_category='conventional' mt5\_account\_type='financial' name='Peter Pan' phone='+6123456789' phonePassword='AbcDv1234' state='Valleta' zipCode='VLT 1117' )

#### See also:

• [Binary API Docs for mt5\\_new\\_account](https://developers.binary.com/api/#mt5_new_account)

# **3.43 MT5: Password Change (mt5\_password\_change)**

To change passwords of the MT5 account.

Auth Scope(s): admin

```
mt5_password_change(login: str, new_password: str, old_password: str, password_type: Optional[str]
                            = None, passthrough: Optional[Any] = None, req_id: Optional[int] = None) \rightarrowint
```
#### **Parameters**

- **login** (str) MT5 user login
- **new\_password** (str) New password of the account. For validation (Accepts any printable ASCII character. Must be within 8-25 characters, and include numbers, lowercase and uppercase letters. Must not be the same as the user's email address).
- **old\_password** (str) Old password for validation (non-empty string, accepts any printable ASCII character)
- **password\_type** (*Optional* [str]) [Optional] Type of the password to change.
- **passthrough** (*Optional* [Any]) [Optional] Used to pass data through the websocket, which may be retrieved via the *echo\_req* output field.
- **req\_id** (*Optional* [int]) [**Optional**] Used to map request to response.

Returns req\_id

Return type int

### **3.43.1 Example**

```
binary.api.mt5_password_change(
   login='MTR1000'
   new_password='C0rrect_p4ssword'
   old_password='Abc1234'
    password_type='main'
)
```
See also:

• [Binary API Docs for mt5\\_password\\_change](https://developers.binary.com/api/#mt5_password_change)

# **3.44 MT5: Password Check (mt5\_password\_check)**

This call validates the main password for the MT5 user

Auth Scope(s): admin

```
mt5_password_check(login: str, password: str, password_type: Optional[str] = None, passthrough: Op-
                           tional[Any] = None, req\_id: Optional[int] = None \rightarrow int
```
#### **Parameters**

- **login** (str) MT5 user login
- **password**  $(str)$  The password of the account.
- **password\_type** (*Optional* [str]) [Optional] Type of the password to check.
- **passthrough** (*Optional* [Any]) [**Optional**] Used to pass data through the websocket, which may be retrieved via the *echo\_req* output field.
- **req\_id** (*Optional* [int]) [**Optional**] Used to map request to response.

Returns req\_id

Return type int

## **3.44.1 Example**

```
binary.api.mt5_password_check(
    login='MTR1000'
    password='abc1234'
    password_type='main'
)
```
See also:

• Binary API Docs for mt5 password check

# **3.45 MT5: Password Reset (mt5\_password\_reset)**

To reset the password of MT5 account.

Auth Scope(s): admin

```
mt5_password_reset(login: str, new_password: str, verification_code: str, password_type: Op-
                          tional[str] = None, passthrough: Optional[Any] = None, req_id: Optional[int]
                          = None \rightarrow int
```
#### **Parameters**

- **login** (str) MT5 user login
- **new\_password**  $(s \, tr)$  New password of the account. For validation (Accepts any printable ASCII character. Must be within 8-25 characters, and include numbers, lowercase and uppercase letters. Must not be the same as the user's email address).
- **verification\_code** (str) Email verification code (received from a *verify\_email* call, which must be done first)
- **password\_type**  $(\text{Optional}[str]) [\text{Optional}]$  Type of the password to reset.
- **passthrough** (*Optional* [Any]) [Optional] Used to pass data through the websocket, which may be retrieved via the *echo* req output field.
- **req\_id**  $(\text{Optional}[int]) [\text{Optional}]$  Used to map request to response.

Returns req\_id

Return type int

## **3.45.1 Example**

```
binary.api.mt5_password_reset(
   login='MTD1000'
    new_password='C0rrect_p4ssword'
    password_type='main'
    verification_code='O8eZ2xMq'
)
```
#### See also:

• [Binary API Docs for mt5\\_password\\_reset](https://developers.binary.com/api/#mt5_password_reset)

## **3.46 MT5: Withdrawal (mt5\_withdrawal)**

This call allows withdrawal from MT5 account to Binary account.

Auth Scope(s): payments

**mt5\_withdrawal**(*amount: Union[int, float, Decimal], from\_mt5: str, to\_binary: str, passthrough: Op* $tional[Any] = None, req_id: Optional[int] = None$   $\rightarrow$  int

- **amount** (Union[int, float, Decimal]) Amount to withdraw (in the currency of the MT5 account); min =  $$1$  or an equivalent amount, max =  $$20000$  or an equivalent amount.
- **from**  $mt5$  (str) MT5 account login to withdraw money from
- **to\_binary** (str) Binary account loginid to transfer money to
- **passthrough** (*Optional* [Any]) [Optional] Used to pass data through the websocket, which may be retrieved via the *echo\_req* output field.

• **req\_id** (Optional [int]) – [Optional] Used to map request to response.

Returns req id

Return type int

### **3.46.1 Example**

```
binary.api.mt5_withdrawal(
    amount=1000
    from_mt5='MTR1000'
    to_binary='CR100001'
)
```
See also:

• [Binary API Docs for mt5\\_withdrawal](https://developers.binary.com/api/#mt5_withdrawal)

# **3.47 New Real-Money Account: Deriv Investment (Europe) Ltd (new\_account\_maltainvest)**

This call opens a new real-money account with the *maltainvest* Landing Company. This call can be made from a virtual-money account or real-money account at Deriv (Europe) Limited. If it is the latter, client information fields in this call will be ignored and data from your existing real-money account will be used.

Auth Scope(s): admin

```
new_account_maltainvest(accept_risk: int, address_city: str, address_line_1: str, date_of_birth:
                                str, education_level: str, employment_industry: str, estimated_worth:
                                str, first_name: str, income_source: str, last_name: str, net_income: str,
                                occupation: str, residence: str, salutation: str, tax_identification_number:
                                str, tax_residence: str, account_opening_reason: Optional[str] =
                                None, account_turnover: Optional[str] = None, address_line_2:
                                Optional[str] = None, address_postcode: Optional[str] = None, ad-
                                dress_state: Optional[str] = None, affiliate_token: Optional[str]
                                = None, binary_options_trading_experience: Optional[str] =
                                None, binary_options_trading_frequency: Optional[str] = None,
                                cfd_trading_experience: Optional[str] = None, cfd_trading_frequency:
                                Optional[str] = None, citizen: Optional[str] = None, client_type: Op-
                                tional[str] = None, currency: Optional[str] = None, employment_status:
                                Optional[str] = None, forex_trading_experience: Optional[str] = None,
                                forex_trading_frequency: Optional[str] = None, non_pep_declaration:
                                Optional[int] = None, other_instruments_trading_experience: Op-
                                tional[str] = None, other_instruments_trading_frequency: Optional[str]
                                = None, phone: Optional[str] = None, place_of_birth: Optional[str]
                                = None, secret_answer: Optional[str] = None, secret_question: Op-
                                tional[str] = None, source_of_wealth: Optional[str] = None, passthrough:
                                Optional[Any] = None, req_id: Optional[int] = None) \rightarrow int
```
- **accept\_risk** (int) Show whether client has accepted risk disclaimer.
- **address\_city** (str) Within 100 characters
- **address** line  $1 (s \text{tr})$  Within 70 characters, with no leading whitespaces and may contain letters/numbers and/or any of following characters '.,:;()@#/-
- **date\_of\_birth** (str) Date of birth format: yyyy-mm-dd.
- **education\_level** (str) Level of Education
- **employment** industry  $(str)$  Industry of Employment.
- **estimated\_worth** (str) Estimated Net Worth.
- **first\_name** (str) Within 2-50 characters, use only letters, spaces, hyphens, full-stops or apostrophes.
- **income\_source** (str) Income Source.
- **last\_name** (str) Within 2-50 characters, use only letters, spaces, hyphens, full-stops or apostrophes.
- **net\_income**  $(str)$  Net Annual Income.
- **occupation** (str) Occupation.
- **residence** (str) 2-letter country code, possible value receive from *residence\_list* call.
- **salutation** (str) Accept any value in enum list.
- **tax\_identification\_number** (str) Tax identification number. Only applicable for real money account. Required for *maltainvest* landing company.
- **tax\_residence** (str) Residence for tax purpose. Comma separated iso country code if multiple jurisdictions. Only applicable for real money account. Required for *maltainvest* landing company.
- **account\_opening\_reason** (Optional [str]) [Optional] Purpose and reason for requesting the account opening.
- **account\_turnover** (Optional[str]) [Optional] The anticipated account turnover.
- **address\_line\_2** (Optional [str]) [Optional] Within 70 characters.
- **address\_postcode** (Optional[str]) [Optional] Within 20 characters and may not contain '+'.
- **address\_state** (Optional[str]) [Optional] Possible value receive from *states\_list* call.
- **affiliate\_token** (Optional [str]) [Optional] Affiliate token, within 32 characters.
- **binary\_options\_trading\_experience** (Optional[str]) [Optional] Binary options trading experience.
- **binary\_options\_trading\_frequency** (Optional[str]) [Optional] Binary options trading frequency.
- **cfd\_trading\_experience** (Optional[str]) [Optional] CFDs trading experience.
- **cfd\_trading\_frequency** (Optional [str]) [Optional] CFDs trading frequency.
- **citizen** (*Optional* [str]) [**Optional**] Country of legal citizenship, 2-letter country code. Possible value receive from *residence\_list* call.
- **client type**  $(Optional[str]) -$  [Optional] Indicates whether this is for a client requesting an account with professional status.
- **currency** (Optional [str]) [Optional] To set currency of the account. List of supported currencies can be acquired with *payout\_currencies* call.
- **employment status** (Optional [str]) [Optional] Employment Status.
- **forex\_trading\_experience** (Optional[str]) [Optional] Forex trading experience.
- **forex\_trading\_frequency** (Optional[str]) [Optional] Forex trading frequency.
- **non\_pep\_declaration** (Optional[int]) [Optional] Indicates client's selfdeclaration of not being a PEP/RCA.
- **other\_instruments\_trading\_experience** (Optional[str]) [Optional] Trading experience in other financial instruments.
- **other\_instruments\_trading\_frequency** (Optional[str]) [Optional] Trading frequency in other financial instruments.
- **phone** (*Optional* [str]) [Optional] Starting with + followed by 9-35 digits, hyphens or space.
- **place\_of\_birth** (Optional[str]) [Optional] Place of birth, 2-letter country code.
- **secret\_answer**  $(Optional [str]) -$  [Optional] Answer to secret question, within 4-50 characters.
- **secret\_question** (*Optional* [str]) [Optional] Accept any value in enum list.
- **source\_of\_wealth** (Optional[str]) [Optional] Source of wealth.
- **passthrough** (*Optional* [Any]) [**Optional**] Used to pass data through the websocket, which may be retrieved via the *echo\_req* output field.
- **req\_id**  $(\text{Optional}[int]) [\text{Optional}]$  Used to map request to response.

Return type int

## **3.47.1 Example**

```
binary.api.new_account_maltainvest(
   accept_risk=1
   account_opening_reason='Speculative'
   account turnover='Less than $25,000'
   address_city='Melbourne'
   address_line_1='20 Broadway Av'
   address_line_2='East Melbourne VIC'
   address_postcode='3002'
   address_state='Victoria'
   binary_options_trading_experience='1-2 years'
   binary_options_trading_frequency='40 transactions or more in the past 12 months'
   cfd trading experience='1-2 years'
   cfd_trading_frequency='0-5 transactions in the past 12 months'
    citizen='de'
```
(continues on next page)

(continued from previous page)

```
date_of_birth='1980-01-31'
   education_level='Secondary'
   employment_industry='Finance'
   employment_status='Self-Employed'
   estimated_worth='$100,000 - $250,000'
   first_name='Peter'
   forex_trading_experience='Over 3 years'
   forex_trading_frequency='0-5 transactions in the past 12 months'
   income_source='Self-Employed'
   last_name='Pan'
   net_income='$25,000 - $50,000'
   non_pep_declaration=1
   occupation='Managers'
   other_instruments_trading_experience='Over 3 years'
   other instruments trading frequency='6-10 transactions in the past 12 months'
   phone='+6123456789'
   place_of_birth='nl'
   residence='de'
   salutation='Mr'
   secret_answer='Jones'
   secret_question="Mother's maiden name"
   source_of_wealth='Company Ownership'
   tax_identification_number='111-222-333'
   tax_residence='de,nl'
)
```
#### See also:

• Binary API Docs for new account maltainvest

# **3.48 New Real-Money Account: Default Landing Company (new\_account\_real)**

This call opens a new real-money account. This call can be made from a virtual-money or a real-money account. If it is the latter, client information fields in this call will be ignored and data from your existing real-money account will be used.

Auth Scope(s): admin

```
new_account_real(account_opening_reason: Optional[str] = None, account_turnover: Optional[str] =
                       None, address_city: Optional[str] = None, address_line_1: Optional[str] = None,
                       address_line_2: Optional[str] = None, address_postcode: Optional[str] = None, ad-
                       dress_state: Optional[str] = None, affiliate_token: Optional[str] = None, citizen:
                       Optional[str] = None, client_type: Optional[str] = None, currency: Optional[str]
```
*= None*, *date\_of\_birth: Optional[str] = None*, *first\_name: Optional[str] = None*, *last name: Optional[str] = None, non pep declaration: Optional[int] = None, phone: Optional[str] = None*, *place\_of\_birth: Optional[str] = None*, *residence: Optional[str] = None*, *salutation: Optional[str] = None*, *secret\_answer: Optional[str] = None*, *secret\_question: Optional[str] = None*, *tax\_identification\_number: Optional[str] = None*, *tax\_residence: Optional[str] = None*, *passthrough: Op* $tional[Any] = None, req\_id: Optional[int] = None$   $\rightarrow$  int

- **account** opening reason (Optional [str]) [Optional] Purpose and reason for requesting the account opening.
- **account\_turnover** (Optional[str]) [Optional] The anticipated account turnover.
- **address**  $city$  (Optional [str]) [Optional] Within 100 characters.
- **address\_line\_1** (Optional [str]) Within 70 characters, with no leading whitespaces and may contain letters/numbers and/or any of following characters '.,:;() $@$ #/-
- **address\_line\_2** (Optional [str]) [Optional] Within 70 characters.
- **address\_postcode** (Optional [str]) [Optional] Within 20 characters and may not contain '+'.
- **address\_state** (Optional[str]) [Optional] Possible value receive from *states\_list* call.
- **affiliate\_token** (Optional [str]) [Optional] Affiliate token, within 32 characters.
- **citizen** (*Optional* [str]) [**Optional**] Country of legal citizenship, 2-letter country code.
- **client\_type** (*Optional* [str]) [Optional] Indicates whether this is for a client requesting an account with professional status.
- **currency** (Optional [str]) [Optional] To set currency of the account. List of supported currencies can be acquired with *payout\_currencies* call.
- **date\_of\_birth** (Optional[str]) Date of birth format: *yyyy-mm-dd*.
- first\_name (Optional[str]) Within 2-50 characters, use only letters, spaces, hyphens, full-stops or apostrophes.
- **last\_name** (*Optional* [str]) Within 2-50 characters, use only letters, spaces, hyphens, full-stops or apostrophes.
- **non\_pep\_declaration** (Optional[int]) [Optional] Indicates client's selfdeclaration of not being a PEP/RCA (Politically Exposed Person/Relatives and Close Associates).
- **phone** (*Optional* [str]) [Optional] Starting with + followed by 9-35 digits, hyphens or space.
- **place\_of\_birth** (Optional[str]) [Optional] Place of birth, 2-letter country code.
- **residence** (*Optional* [str]) 2-letter country code, possible value receive from *residence\_list* call.
- **salutation** (Optional [str]) [Optional] Accept any value in enum list.
- **secret\_answer** (*Optional* [str]) [**Optional**] Answer to secret question, within 4-50 characters. Required for new account and existing client details will be used if client open another account.
- **secret\_question** (*Optional* [str]) [Optional] Accept any value in enum list. Required for new account and existing client details will be used if client open another account.
- **tax identification number** (Optional [str]) [Optional] Tax identification number. Only applicable for real money account. Required for *maltainvest* landing company.
- **tax\_residence** (Optional[str]) [Optional] Residence for tax purpose. Comma separated iso country code if multiple jurisdictions. Only applicable for real money account. Required for *maltainvest* landing company.
- **passthrough** (Optional [Any]) [Optional] Used to pass data through the websocket, which may be retrieved via the *echo\_req* output field.
- **req\_id** (*Optional* [int]) [**Optional**] Used to map request to response.

Return type int

### **3.48.1 Example**

```
binary.api.new_account_real(
    account_opening_reason='Speculative'
    account_turnover='Less than $25,000'
    address_city='Melbourne'
    address_line_1='20 Broadway Av'
   address_line_2='East Melbourne VIC'
   address_postcode='3002'
   address_state='Victoria'
   date_of_birth='1980-01-31'
   first_name='Peter'
   last_name='Pan'
   non_pep_declaration=1
   phone='+6123456789'
   place_of_birth='id'
   residence='au'
    salutation='Mr'
    secret_answer='Jones'
    secret question="Mother's maiden name"
    tax_identification_number='012142545'
    tax_residence='ar,sg'
)
```
#### See also:

• [Binary API Docs for new\\_account\\_real](https://developers.binary.com/api/#new_account_real)

## **3.49 New Virtual-Money Account (new\_account\_virtual)**

Create a new virtual-money account.

**new\_account\_virtual**(*affiliate\_token: Optional[str] = None*, *client\_password: Optional[str] = None*, *date\_first\_contact: Optional[str] = None*, *email\_consent: Optional[int] = None*, *gclid\_url: Optional[str] = None*, *residence: Optional[str] = None*, *signup\_device: Optional[str] = None*, *type: Optional[str] = None*, *utm\_ad\_id=None*, *utm\_adgroup\_id=None*, *utm\_adrollclk\_id=None*, *utm\_campaign=None*, *utm\_campaign\_id=None*, *utm\_content=None*, *utm\_fbcl\_id=None*, *utm\_gl\_client\_id=None*, *utm\_medium=None*, *utm\_msclk\_id=None*, *utm\_source=None*, *utm\_term=None*, *verification\_code: Optional[str] = None*, *passthrough: Optional[Any] = None*, *req\_id: Op-* $$ 

- **affiliate\_token** (Optional [str]) [Optional] Affiliate token, within 32 characters.
- **client\_password** (Optional[str]) Password (Accepts any printable ASCII character. Must be within 8-25 characters, and include numbers, lowercase and uppercase letters. Must not be the same as the user's email address).
- date\_first\_contact  $(Optional [str])$  [Optional] Date of first contact, format: *yyyy-mm-dd* in GMT timezone.
- **email\_consent**  $(Optional(int]) -$  [Optional] Boolean value: 1 or 0, indicating whether the client has given consent for marketing emails.
- **gclid\_url** (Optional [str]) [Optional] Google Click Identifier to track source.
- **residence** (Optional[str]) 2-letter country code (obtained from *residence\_list* call).
- **signup\_device** (Optional [str]) [Optional] Show whether user has used mobile or desktop.
- **type** (Optional[str]) Account type
- **utm** ad id [Optional] Identifier of particular ad. Value must match Regex pattern to be recorded
- **utm\_adgroup\_id** [Optional] Identifier of ad group in the campaign. Value must match Regex pattern to be recorded
- **utm\_adrollclk\_id** [Optional] Unique identifier of click on AdRoll ads platform. Value must match Regex pattern to be recorded
- **utm\_campaign** [Optional] Identifies a specific product promotion or strategic campaign such as a spring sale or other promotions. Value must match Regex pattern to be recorded
- **utm\_campaign\_id** [Optional] Identifier of paid ad campaign. Value must match Regex pattern to be recorded
- **utm\_content** [Optional] Used to differentiate similar content, or links within the same ad. Value must match Regex pattern to be recorded
- **utm\_fbcl\_id** [Optional] Unique identifier of click on Facebook ads platform. Value must match Regex pattern to be recorded
- **utm\_gl\_client\_id** [Optional] Unique visitor identifier on Google Ads platform. Value must match Regex pattern to be recorded
- **utm\_medium** [Optional] Identifies the medium the link was used upon such as: email, CPC, or other methods of sharing. Value must match Regex pattern to be recorded
- **utm msclk id** [Optional] Unique click identifier on Microsoft Bing ads platform. Value must match Regex pattern to be recorded
- **utm\_source** [Optional] Identifies the source of traffic such as: search engine, newsletter, or other referral. Value must match Regex pattern to be recorded
- **utm term** [Optional] Used to send information related to the campaign term like paid search keywords. Value must match Regex pattern to be recorded
- **verification\_code** (Optional[str]) Email verification code (received from a *verify\_email* call, which must be done first).
- **passthrough** (*Optional* [Any]) [**Optional**] Used to pass data through the websocket, which may be retrieved via the *echo\_req* output field.
- **req\_id** (*Optional* [int]) [**Optional**] Used to map request to response.

Return type int

## **3.49.1 Example**

```
binary.api.new_account_virtual(
    type='trading'
    client_password='C0rrect_p4ssword'
    residence='id'
    verification_code='uoJvVuQ6'
)
```
See also:

• [Binary API Docs for new\\_account\\_virtual](https://developers.binary.com/api/#new_account_virtual)

## **3.50 OAuth Applications (oauth\_apps)**

List all my used OAuth applications.

Auth Scope(s): read

**oauth\_apps**(*passthrough: Optional[Any] = None*, *req\_id: Optional[int] = None*) → int

**Parameters** 

- **passthrough** (*Optional* [Any]) [**Optional**] Used to pass data through the websocket, which may be retrieved via the *echo\_req* output field.
- **req\_id** (*Optional* [int]) [**Optional**] Used to map request to response.

Returns req\_id

Return type int

### **3.50.1 Example**

binary.api.oauth\_apps()

#### See also:

• Binary API Docs for oauth apps

## **3.51 P2P Advertiser Adverts (p2p\_advertiser\_adverts)**

Returns all P2P adverts created by the authorized client. Can only be used by a registered P2P advertiser.

Auth Scope(s): payments

**p2p\_advertiser\_adverts**(*limit: Optional[int] = None*, *offset: Optional[int] = None*, *passthrough: Op* $tional[Any] = None, req_id: Optional[int] = None$   $\rightarrow$  int

#### **Parameters**

- **limit** (*Optional* [int]) [**Optional**] Used for paging. This value will also apply to subsription responses.
- **offset** (*Optional* [int]) [**Optional**] Used for paging. This value will also apply to subsription responses.
- **passthrough** (*Optional* [Any]) [**Optional**] Used to pass data through the websocket, which may be retrieved via the *echo\_req* output field.
- **req\_id** (*Optional* [int]) [**Optional**] Used to map request to response.

Returns req\_id

Return type int

## **3.51.1 Example**

binary.api.p2p\_advertiser\_adverts()

#### See also:

• [Binary API Docs for p2p\\_advertiser\\_adverts](https://developers.binary.com/api/#p2p_advertiser_adverts)

## **3.52 P2P Advertiser Create (p2p\_advertiser\_create)**

Registers the client as a P2P advertiser.

Auth Scope(s): payments

**p2p\_advertiser\_create**(*name: str*, *contact\_info: Optional[str] = None*, *default\_advert\_description: Optional[str] = None*, *payment\_info: Optional[str] = None*, *subscribe: Optional[Union[bool*, *int]] = None*, *passthrough: Optional[Any] = None*, *req\_id: Optional[int]* = *None*)  $\rightarrow$  int

- **name**  $(str)$  The advertiser's displayed name.
- **contact\_info** (Optional [str]) [Optional] Advertiser's contact information, to be used as a default for new sell adverts.
- **default advert description** (Optional [str]) [Optional] Default description that can be used every time an advert is created.
- **payment\_info** (Optional [str]) [Optional] Advertiser's payment information, to be used as a default for new sell adverts.
- **subscribe** (Optional [Union [bool, int]]) [Optional] If set to 1, will send updates whenever there is an update to advertiser
- **passthrough** (*Optional* [Any]) [**Optional**] Used to pass data through the websocket, which may be retrieved via the *echo\_req* output field.
- **req\_id** (*Optional* [int]) [**Optional**] Used to map request to response.

Return type int

## **3.52.1 Example**

```
binary.api.p2p_advertiser_create(
    name='your_name'
)
```
#### See also:

• [Binary API Docs for p2p\\_advertiser\\_create](https://developers.binary.com/api/#p2p_advertiser_create)

## **3.53 P2P Advertiser Information (p2p\_advertiser\_info)**

Retrieve information about a P2P advertiser.

Auth Scope(s): payments

```
p2p_advertiser_info(id: Optional[str] = None, subscribe: Optional[Union[bool, int]] = None,
                           passthrough: Optional[Any] = None, req_id: Optional[int] = None) \rightarrow int
```
#### **Parameters**

- **id** (*Optional* [ $str$ ]) [**Optional**] The unique identifier for this advertiser. If not provided, returns advertiser information about the current account.
- subscribe (Optional [Union [bool, int]]) [Optional] If set to 1, will send updates whenever there is an update to advertiser
- **passthrough** (*Optional* [Any]) [**Optional**] Used to pass data through the websocket, which may be retrieved via the *echo\_req* output field.
- **req\_id** (*Optional* [int]) [**Optional**] Used to map request to response.

Returns req\_id

Return type int

#### **3.53.1 Example**

binary.api.p2p\_advertiser\_info()

#### See also:

• [Binary API Docs for p2p\\_advertiser\\_info](https://developers.binary.com/api/#p2p_advertiser_info)

## **3.54 P2P Advertiser Payment Methods (p2p\_advertiser\_payment\_methods)**

Manage or list P2P advertiser payment methods.

Auth Scope(s): payments

```
p2p_advertiser_payment_methods(create: Optional[List] = None, delete: Optional[List] = None,
                                   update=None, passthrough: Optional[Any] = None, req_id: Op-
```
**Parameters** 

- **create** (*Optional* [*List*]) Contains new payment method entries.
- **delete** (*Optional* [List]) Contains payment methods to delete.
- **update** Contains payment methods to update.
- **passthrough** (Optional [Any]) [Optional] Used to pass data through the websocket, which may be retrieved via the *echo\_req* output field.
- **req\_id** (Optional [int]) [Optional] Used to map request to response.

Returns req\_id

Return type int

### **3.54.1 Example**

```
binary.api.p2p_advertiser_payment_methods(
   create=[{'account': '1234', 'bank_name': 'some_bank', 'method': 'bank_transfer'}]
    delete=[101, 102]
    update={'103': {'instructions': 'phone first'}}
)
```
See also:

• [Binary API Docs for p2p\\_advertiser\\_payment\\_methods](https://developers.binary.com/api/#p2p_advertiser_payment_methods)

## **3.55 P2P Advertiser Relations (p2p\_advertiser\_relations)**

Updates and returns favourite and blocked advertisers of the current user.

Auth Scope(s): payments

```
p2p_advertiser_relations(add_blocked: Optional[List] = None, add_favourites: Optional[List] =
                                  None, remove_blocked: Optional[List] = None, remove_favourites: Op-
                                  tional[List] = None, passthrough: Optional[Any] = None, req_id: Op-
                                  tional[int] = None) \rightarrow int
```
- **add blocked** (Optional [List]) IDs of advertisers to block.
- **add favourites** (*Optional* [List]) IDs of advertisers to add as favourites.
- **remove\_blocked** (*Optional* [*List]*) IDs of advertisers to remove from blocked.
- **remove\_favourites** (Optional[List]) IDs of advertisers to remove from favourites.
- **passthrough** (*Optional* [Any]) [**Optional**] Used to pass data through the websocket, which may be retrieved via the *echo\_req* output field.
- **req\_id** (*Optional* [int]) [**Optional**] Used to map request to response.

Return type int

### **3.55.1 Example**

binary.api.p2p\_advertiser\_relations()

#### See also:

• [Binary API Docs for p2p\\_advertiser\\_relations](https://developers.binary.com/api/#p2p_advertiser_relations)

## **3.56 P2P Advertiser Update (p2p\_advertiser\_update)**

Update the information of the P2P advertiser for the current account. Can only be used by an approved P2P advertiser. Auth Scope(s): payments

**p2p\_advertiser\_update**(*contact\_info: Optional[str] = None*, *default\_advert\_description: Optional[str] = None*, *is\_listed: Optional[int] = None*, *payment\_info: Optional[str] = None*, *show\_name: Optional[int] = None*, *passthrough: Op* $tional[Any] = None, req\_id: Optional[int] = None$   $\rightarrow$  int

#### **Parameters**

- **contact\_info** (Optional [str]) [Optional] Advertiser's contact information, to be used as a default for new sell adverts.
- **default\_advert\_description** (Optional[str]) [Optional] Default description that can be used every time an advert is created.
- **is** listed (*Optional* [int]) [Optional] Used to set if the advertiser's adverts could be listed. When *0*, adverts won't be listed regardless of they are active or not. This doesn't change the *is\_active* of each individual advert.
- **payment\_info** (Optional [str]) [Optional] Advertiser's payment information, to be used as a default for new sell adverts.
- **show\_name** ( $Optional[int]$ ) [Optional] When *I*, the advertiser's real name will be displayed on to other users on adverts and orders.
- **passthrough** (*Optional* [Any]) [**Optional**] Used to pass data through the websocket, which may be retrieved via the *echo\_req* output field.
- **req\_id** (Optional [int]) [Optional] Used to map request to response.

Returns req\_id

Return type int

## **3.56.1 Example**

```
binary.api.p2p_advertiser_update(
    is_listed=0
)
```
#### See also:

• [Binary API Docs for p2p\\_advertiser\\_update](https://developers.binary.com/api/#p2p_advertiser_update)

# **3.57 P2P Advert Create (p2p\_advert\_create)**

Creates a P2P (Peer to Peer) advert. Can only be used by an approved P2P advertiser.

Auth Scope(s): payments

```
p2p_advert_create(amount: Union[int, float, Decimal], max_order_amount: Union[int, float, Decimal],
                         min_order_amount: Union[int, float, Decimal], rate: Union[int, float, Decimal],
                         type: str, contact_info: Optional[str] = None, description: Optional[str] = None,
                         local currency: Optional[str] = None, payment info: Optional[str] = None, pay-
                         ment_method: Optional[str] = None, payment_method_ids: Optional[List] = None,
                         payment_method_names: Optional[List] = None, rate_type: Optional[str] = None,
                         passthrough: Optional[Any] = None, req_id: Optional[int] = None) \rightarrow int
```
- **amount** (Union[int, float, Decimal]) The total amount of the advert, in advertiser's account currency.
- **max\_order\_amount** (Union[int, float, Decimal]) Maximum allowed amount for the orders of this advert, in advertiser's *account\_currency*. Should be more than or equal to *min\_order\_amount*
- **min\_order\_amount** (Union[int, float, Decimal]) Minimum allowed amount for the orders of this advert, in advertiser's *account\_currency*. Should be less than or equal to *max\_order\_amount*.
- **rate** (Union [int, float, Decimal]) Conversion rate from advertiser's account currency to *local\_currency*. An absolute rate value (fixed), or percentage offset from current market rate (floating).
- **type**  $(str)$  The advertisement represents the intention to perform this action on your Deriv account funds.
- **contact\_info** (Optional [str]) [Optional] Advertiser contact information.
- **description** (*Optional* [str]) [Optional] General information about the advert.
- **local\_currency** (Optional [str]) [Optional] Local currency for this advert. If not provided, will use the currency of client's residence by default.
- **payment\_info** (Optional[str]) [Optional] Payment instructions.
- **payment\_method** (Optional[str]) [Optional] Payment method name (deprecated).
- **payment method ids** (Optional [List]) IDs of previously saved payment methods as returned from p2p\_advertiser\_payment\_methods, only applicable for sell ads.
- **payment\_method\_names** (Optional[List]) Payment method identifiers as returned from p2p\_payment\_methods, only applicable for buy ads.
- **rate** type  $(Optional[str])$  Type of rate, fixed or floating.
- **passthrough** (*Optional* [Any]) [**Optional**] Used to pass data through the websocket, which may be retrieved via the *echo\_req* output field.
- **req\_id** (*Optional* [int]) [**Optional**] Used to map request to response.

Return type int

## **3.57.1 Example**

```
binary.api.p2p_advert_create(
   description='Please transfer to account number 1234'
   type='buy'
    amount=100
    max_order_amount=50
   min_order_amount=20
    payment_method='bank_transfer'
    rate=4.25
)
```
See also:

• [Binary API Docs for p2p\\_advert\\_create](https://developers.binary.com/api/#p2p_advert_create)

## **3.58 P2P Advert Information (p2p\_advert\_info)**

Retrieve information about a P2P advert.

Auth Scope(s): payments

```
p2p_advert_info(id: Optional[str] = None, subscribe: Optional[Union[bool, int]] = None,
                      use_client_limits: Optional[int] = None, passthrough: Optional[Any] = None, req_id:
                      Optional[int] = None) \rightarrow int
```
#### Parameters

- **id** (*Optional* [str]) [**Optional**] The unique identifier for this advert. Optional when subscribe is 1. If not provided, all advertiser adverts will be subscribed.
- **subscribe** (*Optional [Union [bool, int]]*) [Optional] If set to 1, will send updates when changes occur. Optional when id is provided.
- **use\_client\_limits** (*Optional[int]*) [Optional] If set to 1, the maximum order amount will be adjusted to the current balance and turnover limits of the account.
- **passthrough** (*Optional* [Any]) [Optional] Used to pass data through the websocket, which may be retrieved via the *echo\_req* output field.
- **req\_id** ( $Optional$  [int]) [Optional] Used to map request to response.

Returns req id

Return type int

## **3.58.1 Example**

```
binary.api.p2p_advert_info(
    id='1234'
)
```
See also:

• [Binary API Docs for p2p\\_advert\\_info](https://developers.binary.com/api/#p2p_advert_info)

# **3.59 P2P Advert List (p2p\_advert\_list)**

Returns available adverts for use with *p2p\_order\_create* .

Auth Scope(s): payments

```
p2p_advert_list(advertiser_id: Optional[str] = None, advertiser_name: Optional[str] = None, amount:
                      Optional[Union[int, float, Decimal]] = None, counterparty_type: Optional[str] =
                      None, favourites_only: Optional[int] = None, limit: Optional[int] = None, lo-
                      cal_currency: Optional[str] = None, offset: Optional[int] = None, payment_method:
                      Optional[List] = None, sort_by: Optional[str] = None, use_client_limits: Optional[int]
                      = None, passthrough: Optional[Any] = None, req_id: Optional[int] = None) \rightarrow int
```
- **advertiser\_id** (*Optional* [str]) [Optional] ID of the advertiser to list adverts for.
- **advertiser\_name** (*Optional* [str]) [Optional] Search for advertiser by name. Partial matches will be returned.
- **amount** (Optional[Union[int, float, Decimal]]) [Optional] How much to buy or sell, used to calculate prices.
- **counterparty\_type**  $(Optional [str]) -$  [Optional] Filter the adverts by *counterparty\_type*.
- **favourites\_only** (Optional [int]) [Optional] Only show adverts from favourite advertisers. Default is 0.
- **limit** (*Optional* [int]) [Optional] Used for paging.
- **local\_currency** (*Optional* [str]) [Optional] Currency to conduct payment transaction in, defaults to the main currency for the client's country.
- **offset** (*Optional* [int]) [Optional] Used for paging.
- **payment\_method** (Optional[List]) [Optional] Search by supported payment methods.
- **sort\_by** (Optional [str]) [Optional] How the results are sorted.
- **use\_client\_limits** (*Optional[int]*) [Optional] If set to 1, ads that exceed this account's balance or turnover limits will not be shown.
- **passthrough** (Optional [Any]) [Optional] Used to pass data through the websocket, which may be retrieved via the *echo\_req* output field.
- **req\_id** (Optional [int]) [Optional] Used to map request to response.

Return type int

## **3.59.1 Example**

```
binary.api.p2p_advert_list(
    counterparty_type='buy'
)
```
#### See also:

• [Binary API Docs for p2p\\_advert\\_list](https://developers.binary.com/api/#p2p_advert_list)

# **3.60 P2P Advert Update (p2p\_advert\_update)**

Updates a P2P advert. Can only be used by the advertiser.

Auth Scope(s): payments

**p2p\_advert\_update**(*id: str*, *contact\_info: Optional[str] = None*, *delete: Optional[int] = None*, *description: Optional[str] = None*, *is\_active: Optional[int] = None*, *local\_currency: Optional[str] = None*, *max\_order\_amount: Optional[Union[int*, *float*, *Decimal]] = None*, *min\_order\_amount: Optional[Union[int*, *float*, *Decimal]] = None*, *payment\_info: Optional[str] = None*, *payment\_method\_ids: Optional[List] = None*, *payment\_method\_names: Optional[List] = None*, *rate: Optional[Union[int*, *float*, *Decimal]] = None*, *rate\_type: Optional[str] = None*, *remaining\_amount: Optional[Union[int*, *float*, *Decimal]] = None*, *passthrough: Optional[Any] = None*, *req\_id: Optional[int] = None*)  $\rightarrow$  int

- **id**  $(str)$  The unique identifier for this advert.
- **contact\_info** (Optional [str]) [Optional] Advertiser contact information.
- **delete**  $(\text{Optional}[int]) [\text{Optional}]$  If set to 1, permanently deletes the advert.
- **description** (*Optional* [str]) [Optional] General information about the advert.
- **is\_active** (Optional [int]) [Optional] Activate or deactivate the advert.
- **local\_currency** (Optional [str]) [Optional] Local currency for this advert.
- max order amount (Optional[Union[int, float, Decimal]]) [Optional] Maximum allowed amount for the orders of this advert, in advertiser's *account\_currency*. Should be more than or equal to *min\_order\_amount*.
- min order amount (Optional[Union[int, float, Decimal]]) [Optional] Minimum allowed amount for the orders of this advert, in advertiser's *account\_currency*. Should be less than or equal to *max\_order\_amount*.
- **payment\_info** (*Optional* [str]) [Optional] Payment instructions.
- **payment\_method\_ids** (Optional[List]) [Optional] IDs of previously saved payment methods as returned from p2p\_advertiser\_payment\_methods, only applicable for sell ads. Exisiting methods will be replaced.
- **payment method names** (Optional[List]) [Optional] Payment method identifiers as returned from p2p\_payment\_methods, only applicable for buy ads. Exisiting methods will be replaced.
- **rate** (Optional [Union [int, float, Decimal]]) [Optional] Conversion rate from advertiser's account currency to *local\_currency*. An absolute rate value (fixed), or percentage offset from current market rate (floating).
- **rate\_type** (Optional [str]) [Optional] Type of rate, fixed or floating.
- **remaining\_amount** (Optional[Union[int, float, Decimal]]) [Optional] The total available amount of the advert, in advertiser's account currency.
- **passthrough** (*Optional* [Any]) [Optional] Used to pass data through the websocket, which may be retrieved via the *echo\_req* output field.
- **req\_id** ( $Optional$  [int]) [Optional] Used to map request to response.

Return type int

### **3.60.1 Example**

```
binary.api.p2p_advert_update(
    id=1234
    is_active=0
)
```
See also:

• [Binary API Docs for p2p\\_advert\\_update](https://developers.binary.com/api/#p2p_advert_update)

int

## **3.61 P2P Chat Create (p2p\_chat\_create)**

Creates a P2P chat for the specified order.

Auth Scope(s): payments

**p2p\_chat\_create** (*order\_id: str, passthrough: Optional*[Any] = None, *req\_id: Optional[int]* = None)  $\rightarrow$ 

Parameters

- **order\_id**  $(str)$  The unique identifier for the order to create the chat for.
- **passthrough** (*Optional* [Any]) [**Optional**] Used to pass data through the websocket, which may be retrieved via the *echo\_req* output field.
- **req\_id** (*Optional* [int]) [**Optional**] Used to map request to response.

Returns req\_id

Return type int

### **3.61.1 Example**

```
binary.api.p2p_chat_create(
   order_id='1234'
)
```
#### See also:

• [Binary API Docs for p2p\\_chat\\_create](https://developers.binary.com/api/#p2p_chat_create)

## **3.62 P2P Order Cancel (p2p\_order\_cancel)**

Cancel a P2P order.

Auth Scope(s): payments

**p2p\_order\_cancel** (*id: str, passthrough: Optional*[Any] = None, *req\_id: Optional*[int] = None)  $\rightarrow$  int

**Parameters** 

- **id**  $(str)$  The unique identifier for this order.
- **passthrough** (*Optional* [Any]) [**Optional**] Used to pass data through the websocket, which may be retrieved via the *echo\_req* output field.
- **req\_id** (*Optional* [int]) [**Optional**] Used to map request to response.

Returns req\_id

Return type int

### **3.62.1 Example**

```
binary.api.p2p_order_cancel(
    id='1234'
)
```
#### See also:

• [Binary API Docs for p2p\\_order\\_cancel](https://developers.binary.com/api/#p2p_order_cancel)

## **3.63 P2P Order Confirm (p2p\_order\_confirm)**

#### Confirm a P2P order.

Auth Scope(s): payments

**p2p\_order\_confirm**(*id: str*, *passthrough: Optional*[Any] = None, *req\_id: Optional*[*int*] = None)  $\rightarrow$  int

**Parameters** 

- **id**  $(str)$  The unique identifier for this order.
- **passthrough** (*Optional* [Any]) [**Optional**] Used to pass data through the websocket, which may be retrieved via the *echo\_req* output field.
- **req\_id** (*Optional* [int]) [**Optional**] Used to map request to response.

Returns req\_id

Return type int

## **3.63.1 Example**

```
binary.api.p2p_order_confirm(
    id='1234'
)
```
See also:

• [Binary API Docs for p2p\\_order\\_confirm](https://developers.binary.com/api/#p2p_order_confirm)

# **3.64 P2P Order Create (p2p\_order\_create)**

Creates a P2P order for the specified advert.

Auth Scope(s): payments

```
p2p_order_create(advert_id: str, amount: Union[int, float, Decimal], contact_info: Optional[str] =
                     None, payment_info: Optional[str] = None, payment_method_ids: Optional[List]
                     = None, rate: Optional[Union[int, float, Decimal]] = None, subscribe: Op-
                     tional[Union[bool, int]] = None, passthrough: Optional[Any] = None, req_id: Op-
```
#### **Parameters**

- **advert**  $id$  ( $str$ ) The unique identifier for the advert to create an order against.
- **amount** (Union[int, float, Decimal]) The amount of currency to be bought or sold.
- **contact\_info** (Optional [str]) [Optional] Seller contact information. Only applicable for 'sell orders'.
- **payment\_info** (Optional [str]) [Optional] Payment instructions, only applicable for sell orders.
- **payment\_method\_ids** (Optional [List]) IDs of payment methods, only applicable for sell orders.
- **rate** (Optional[Union[int, float, Decimal]]) [Optional] Conversion rate from account currency to local currency, only applicable for floating rate adverts.
- **subscribe** (Optional [Union [bool, int]]) [Optional] If set to 1, will send updates whenever there is an update to the order.
- **passthrough** (*Optional* [Any ]) [**Optional**] Used to pass data through the websocket, which may be retrieved via the *echo\_req* output field.
- **req\_id** (*Optional* [int]) [**Optional**] Used to map request to response.

Returns req\_id

Return type int

## **3.64.1 Example**

```
binary.api.p2p_order_create(
   advert_id='1234'
    amount=100
)
```
See also:

• [Binary API Docs for p2p\\_order\\_create](https://developers.binary.com/api/#p2p_order_create)

## **3.65 P2P Order Dispute (p2p\_order\_dispute)**

Dispute a P2P order.

Auth Scope(s): payments

```
p2p_order_dispute(dispute_reason: str, id: str, passthrough: Optional[Any] = None, req_id: Op-
```
**Parameters** 

- **dispute\_reason**  $(str)$  The predefined dispute reason
- **id**  $(str)$  The unique identifier for this order.
- **passthrough** (Optional [Any]) [Optional] Used to pass data through the websocket, which may be retrieved via the *echo\_req* output field.
- **req\_id** (*Optional* [int]) [**Optional**] Used to map request to response.

Returns req id

Return type int

### **3.65.1 Example**

```
binary.api.p2p_order_dispute(
    dispute_reason='seller_not_released'
    id='1234'
)
```
See also:

• [Binary API Docs for p2p\\_order\\_dispute](https://developers.binary.com/api/#p2p_order_dispute)

## **3.66 P2P Order Information (p2p\_order\_info)**

Retrieves the information about a P2P order.

Auth Scope(s): payments

```
p2p_order_info(id: str, subscribe: Optional[Union[bool, int]] = None, passthrough: Optional[Any] =
                     None, req_id: Optional[int] = None) \rightarrow int
```
Parameters

• **id**  $(str)$  – The unique identifier for the order.

- **subscribe** (*Optional [Union [bool, int]]*) [Optional] If set to 1, will send updates whenever there is an update to order
- **passthrough** (*Optional* [Any]) [**Optional**] Used to pass data through the websocket, which may be retrieved via the *echo\_req* output field.
- **req\_id** (*Optional* [int]) [Optional] Used to map request to response.

Return type int

## **3.66.1 Example**

```
binary.api.p2p_order_info(
    id='1234'
)
```
#### See also:

• [Binary API Docs for p2p\\_order\\_info](https://developers.binary.com/api/#p2p_order_info)

## **3.67 P2P Order List (p2p\_order\_list)**

List active orders.

Auth Scope(s): payments

```
p2p_order_list(active: Optional[Union[int, float, Decimal]] = None, advert_id: Optional[str] =
                  None, limit: Optional[int] = None, offset: Optional[int] = None, subscribe: Op-
                  tional[Union[bool, int]] = None, passthrough: Optional[Any] = None, req_id: Op-
```
#### **Parameters**

- **active** (Optional[Union[int, float, Decimal]]) [Optional] Should be 1 to list active, 0 to list inactive (historical).
- **advert\_id** (Optional [str]) [Optional] If present, lists orders applying to a specific advert.
- **limit** (*Optional* [int]) [Optional] Used for paging.
- **offset** (*Optional* [int]) [Optional] Used for paging.
- **subscribe** (Optional [Union [bool, int]]) [Optional] If set to 1, will send updates whenever there is a change to any order belonging to you.
- **passthrough** (*Optional* [Any]) [**Optional**] Used to pass data through the websocket, which may be retrieved via the *echo\_req* output field.
- **req\_id** (*Optional* [int]) [**Optional**] Used to map request to response.

Returns req id

Return type int

## **3.67.1 Example**

```
binary.api.p2p_order_list(
    advert_id='1234'
)
```
#### See also:

• [Binary API Docs for p2p\\_order\\_list](https://developers.binary.com/api/#p2p_order_list)

## **3.68 P2P Order Review (p2p\_order\_review)**

Creates a review for the specified order.

Auth Scope(s): payments

```
p2p_order_review(order_id: str, rating: int, recommended: Optional[int] = None, passthrough: Op-
                        tional[Any] = None, req\_id: Optional[int] = None \rightarrow int
```
Parameters

- **order\_id**  $(str)$  The order identification number.
- $\text{rating}(int) \text{Rating}$  for the transaction, 1 to 5.
- **recommended** (*Optional* [int]) [Optional] *I* if the counterparty is recommendable to others, otherwise *0*.
- **passthrough** (*Optional* [Any]) [**Optional**] Used to pass data through the websocket, which may be retrieved via the *echo\_req* output field.
- **req\_id**  $(\text{Optional}[int]) [\text{Optional}]$  Used to map request to response.

Returns req\_id

Return type int

### **3.68.1 Example**

```
binary.api.p2p_order_review(
   order_id='1234'
    rating=4
    recommended=1
)
```
See also:

• [Binary API Docs for p2p\\_order\\_review](https://developers.binary.com/api/#p2p_order_review)

# **3.69 P2P Payment Methods (p2p\_payment\_methods)**

List all P2P payment methods.

Auth Scope(s): payments

**p2p\_payment\_methods**(*passthrough: Optional[Any] = None*, *req\_id: Optional[int] = None*) → int

#### **Parameters**

- **passthrough** (Optional [Any]) [Optional] Used to pass data through the websocket, which may be retrieved via the *echo\_req* output field.
- **req\_id** (Optional [int]) [Optional] Used to map request to response.

Returns req id

Return type int

### **3.69.1 Example**

binary.api.p2p\_payment\_methods()

#### See also:

• [Binary API Docs for p2p\\_payment\\_methods](https://developers.binary.com/api/#p2p_payment_methods)

# **3.70 P2P Ping (p2p\_ping)**

Keeps the connection alive and updates the P2P advertiser's online status. The advertiser will be considered offline 60 seconds after a call is made.

Auth Scope(s): payments

**p2p\_ping**(*passthrough: Optional[Any] = None*, *req\_id: Optional[int] = None*)  $\rightarrow$  int

#### **Parameters**

- **passthrough** (*Optional* [Any]) [**Optional**] Used to pass data through the websocket, which may be retrieved via the *echo\_req* output field.
- **req\_id** (*Optional* [int]) [**Optional**] Used to map request to response.

Returns req\_id

Return type int

## **3.70.1 Example**

binary.api.p2p\_ping()

#### See also:

• [Binary API Docs for p2p\\_ping](https://developers.binary.com/api/#p2p_ping)

## **3.71 Payment agent create (paymentagent\_create)**

Saves client's payment agent details.

Auth Scope(s): admin

**paymentagent\_create**(*code\_of\_conduct\_approval: int, commission\_deposit: Union[int, float, Decimal], commission\_withdrawal: Union[int, float, Decimal], email: str, information: str, payment agent name: str, supported payment methods: List, urls: List, affiliate\_id: Optional[str] = None, phone\_numbers: Optional[List] = None, passthrough: Optional[Any] = None, req\_id: Optional[int] = None*)  $\rightarrow$  int

#### **Parameters**

- **code\_of\_conduct\_approval** (int) Indicates client's agreement with the Code of Conduct.
- **commission deposit** (Union [int, float, Decimal]) Commission (%) the agent wants to take on deposits
- **commission\_withdrawal** (Union[int, float, Decimal]) Commission (%) the agent wants to take on withdrawals
- **email**  $(str)$  Payment agent's email address.
- **information** (str) [Optional] Information about payment agent and their proposed service.
- **payment\_agent\_name** (str) The name with which the payment agent is going to be identified.
- **supported payment methods**  $(List) A$  list of supported payment methods.
- **urls** (List) The URL(s) of payment agent's website(s).
- **affiliate\_id** (Optional [str]) [Optional] Client's My Affiliate id, if exists.
- **phone\_numbers** (Optional [List]) Payment agent's phone number(s) with country code.
- **passthrough** (*Optional* [Any]) [**Optional**] Used to pass data through the websocket, which may be retrieved via the *echo\_req* output field.
- **req\_id** ( $Optional$  [int]) [Optional] Used to map request to response.

Returns req\_id

Return type int

## **3.71.1 Example**

```
binary.api.paymentagent_create(
   affiliate_id='1231234'
   code_of_conduct_approval=1
   commission_deposit=2
   commission_withdrawal=3
   email='joe@joy.com'
   information='The best person you can find'
   payment_agent_name='Joe Joy'
   phone_numbers=[{'phone_number': '+923-22-23-13'}]
   supported payment methods=[{'payment method': 'MasterCard'}, {'payment method':
˓→'Visa'}]
   urls=[{'url': 'https://abc.com'}]
)
```
#### See also:

• [Binary API Docs for paymentagent\\_create](https://developers.binary.com/api/#paymentagent_create)

## **3.72 Payment agent details (paymentagent\_details)**

Gets client's payment agent details.

Auth Scope(s): admin

```
paymentagent_details(passthrough: Optional[Any] = None, req_id: Optional[int] = None) → int
```
Parameters

- **passthrough** (*Optional* [Any]) [**Optional**] Used to pass data through the websocket, which may be retrieved via the *echo\_req* output field.
- **req\_id** (*Optional* [int]) [**Optional**] Used to map request to response.

Returns req\_id

Return type int

## **3.72.1 Example**

binary.api.paymentagent\_details()

#### See also:

• Binary API Docs for paymentagent details

# **3.73 Payment Agent: List (paymentagent\_list)**

Will return a list of Payment Agents for a given country for a given currency. Payment agents allow users to deposit and withdraw funds using local payment methods that might not be available via the main website's cashier system.

**paymentagent\_list**(*paymentagent\_list: str*, *currency: Optional[str] = None*, *passthrough: Op* $tional[Any] = None, req\_id: Optional[int] = None$   $\rightarrow$  int

**Parameters** 

- **paymentagent\_list** (str) Client's 2-letter country code (obtained from *residence\_list* call).
- **currency** (*Optional* [str]) [**Optional]** If specified, only payment agents that supports that currency will be returned (obtained from *payout\_currencies* call).
- **passthrough** (*Optional* [Any]) [**Optional**] Used to pass data through the websocket, which may be retrieved via the *echo\_req* output field.
- **req\_id** (*Optional* [int]) [**Optional**] Used to map request to response.

Returns req\_id

Return type int

## **3.73.1 Example**

```
binary.api.paymentagent_list(
    'id'
)
```
See also:

• [Binary API Docs for paymentagent\\_list](https://developers.binary.com/api/#paymentagent_list)

# **3.74 Payment Agent: Transfer (paymentagent\_transfer)**

Payment Agent Transfer - this call is available only to accounts that are approved Payment Agents.

Auth Scope(s): payments

**paymentagent\_transfer**(*amount: Union[int, float, Decimal], currency: str, transfer\_to: str, description: Optional[str] = None, dry\_run: Optional[int] = None, passthrough: Optional*[Any] = None, req\_id: Optional[int] = None)  $\rightarrow$  int

### Parameters

- **amount** (Union[int, float, Decimal]) The amount to transfer.
- **currency** (str) Currency code.
- **transfer\_to** (str) The loginid of the recipient account.
- **description** (*Optional* [str]) [Optional] Remarks about the transfer.
- $\text{dry\_run}(Optional[int]) -$  [Optional] If set to *1*, just do validation.
- **passthrough** (*Optional* [Any]) [**Optional**] Used to pass data through the websocket, which may be retrieved via the *echo\_req* output field.
- **req\_id** (*Optional* [int]) [**Optional**] Used to map request to response.

Returns req\_id

Return type int

## **3.74.1 Example**

```
binary.api.paymentagent_transfer(
   amount=1000
    currency='USD'
    transfer_to='CR100001'
)
```
See also:

• Binary API Docs for paymentagent transfer

# **3.75 Payment Agent: Withdraw (paymentagent\_withdraw)**

Initiate a withdrawal to an approved Payment Agent.

```
Auth Scope(s): payments
```
**paymentagent\_withdraw**(*amount: Union[int, float, Decimal], currency: str, paymentagent\_loginid: str, verification\_code: str, description: Optional[str] = None, dry\_run: Optional[int] = None, passthrough: Optional[Any] = None, req\_id: Op* $tional(int] = None$   $\rightarrow$  int

#### **Parameters**

- **amount** (Union[int, float, Decimal]) The amount to withdraw to the payment agent.
- **currency**  $(str)$  The currency code.
- **paymentagent\_loginid** (str) The payment agent loginid received from the *paymentagent\_list* call.
- **verification\_code** (str) Email verification code (received from a *verify\_email* call, which must be done first)
- description (Optional [str]) [Optional] Remarks about the withdraw. Only letters, numbers, space, period, comma, - ' are allowed.
- $\text{dry\_run}$  (Optional [int]) [Optional] If set to 1, just do validation.
- **passthrough** (*Optional* [Any]) [Optional] Used to pass data through the websocket, which may be retrieved via the *echo\_req* output field.
- **req\_id** (*Optional* [int]) [**Optional**] Used to map request to response.

Returns req\_id

Return type int

### **3.75.1 Example**

```
binary.api.paymentagent_withdraw(
   amount=1000
   currency='USD'
   paymentagent_loginid='CR100001'
    verification_code='my_verification_code'
)
```
#### See also:

• [Binary API Docs for paymentagent\\_withdraw](https://developers.binary.com/api/#paymentagent_withdraw)

## **3.76 Payment Methods (payment\_methods)**

Will return a list payment methods available for the given country. If the request is authenticated the client's residence country will be used.

**payment\_methods**(*country: Optional[str] = None*, *passthrough: Optional[Any] = None*, *req\_id: Op-*  $\rightarrow$  *int* 

- **country** (Optional [str]) [Optional] 2-letter country code (ISO standard).
- **passthrough** (Optional [Any]) [Optional] Used to pass data through the websocket, which may be retrieved via the *echo\_req* output field.
- **req\_id** (*Optional* [int]) [**Optional**] Used to map request to response.

Return type int

## **3.76.1 Example**

```
binary.api.payment_methods(
    country='id'
)
```
See also:

• [Binary API Docs for payment\\_methods](https://developers.binary.com/api/#payment_methods)

# **3.77 Payout Currencies (payout\_currencies)**

Retrieve a list of available option payout currencies. If a user is logged in, only the currencies available for the account will be returned.

**payout\_currencies**(*passthrough: Optional[Any] = None*, *req\_id: Optional[int] = None*) → int

Parameters

- **passthrough** (*Optional* [Any]) [**Optional**] Used to pass data through the websocket, which may be retrieved via the *echo\_req* output field.
- **req\_id** (*Optional* [int]) [**Optional**] Used to map request to response.

Returns req\_id

Return type int

### **3.77.1 Example**

binary.api.payout\_currencies()

#### See also:

• [Binary API Docs for payout\\_currencies](https://developers.binary.com/api/#payout_currencies)

# **3.78 Ping (ping)**

To send the ping request to the server. Mostly used to test the connection or to keep it alive.

**ping** (*passthrough: Optional*[Any] = None, *req\_id: Optional*[int] = None)  $\rightarrow$  int

Parameters

- **passthrough** (*Optional* [Any]) [**Optional**] Used to pass data through the websocket, which may be retrieved via the *echo\_req* output field.
- **req\_id** (*Optional* [int]) [**Optional**] Used to map request to response.

Returns req\_id

Return type int

## **3.78.1 Example**

binary.api.ping()

#### See also:

• [Binary API Docs for ping](https://developers.binary.com/api/#ping)

# **3.79 Portfolio (portfolio)**

Receive information about my current portfolio of outstanding options

Auth Scope(s): read, trading\_information

```
portfolio(contract_type: Optional[List] = None, passthrough: Optional[Any] = None, req_id: Op-
             \rightarrow int
```
**Parameters** 

- **contract\_type** (Optional [List]) Return only contracts of the specified types
- **passthrough** (*Optional* [Any]) [**Optional**] Used to pass data through the websocket, which may be retrieved via the *echo\_req* output field.
- **req\_id** (*Optional* [int]) [**Optional**] Used to map request to response.

Returns req\_id

Return type int

### **3.79.1 Example**

binary.api.portfolio()

#### See also:

• [Binary API Docs for portfolio](https://developers.binary.com/api/#portfolio)

# **3.80 Profit Table (profit\_table)**

Retrieve a summary of account Profit Table, according to given search criteria

Auth Scope(s): read, trading\_information

**profit\_table**(*contract\_type: Optional[List] = None*, *date\_from: Optional[str] = None*, *date\_to: Optional[str] = None*, *description: Optional[int] = None*, *limit: Optional[Union[int*, *float*, *Decimal]] = None*, *offset: Optional[Union[int*, *float*, *Decimal]] = None*, *sort: Optional[str]*  $= None$ , *passthrough: Optional*[Any] = *None*, *req\_id: Optional*[int] = *None*)  $\rightarrow$  int

- **contract\_type** (Optional [List]) Return only contracts of the specified types
- **date\_from** (Optional [str]) [Optional] Start date (epoch or YYYY-MM-DD)
- date\_to (Optional [str]) [Optional] End date (epoch or YYYY-MM-DD)
- **description** (Optional [int]) [Optional] If set to 1, will return full contracts description.
- **limit** (Optional[Union[int, float, Decimal]]) [Optional] Apply upper limit to count of transactions received.
- **offset** (Optional [Union [int, float, Decimal]]) [Optional] Number of transactions to skip.
- **sort** (Optional [str]) [Optional] Sort direction.
- **passthrough** (*Optional* [Any]) [**Optional**] Used to pass data through the websocket, which may be retrieved via the *echo\_req* output field.
- **req\_id** (*Optional* [int]) [**Optional**] Used to map request to response.

Return type int

### **3.80.1 Example**

```
binary.api.profit_table(
   description=1
    limit=25
    offset=25
    sort='ASC'
)
```
See also:

• [Binary API Docs for profit\\_table](https://developers.binary.com/api/#profit_table)

## **3.81 Price Proposal (proposal)**

Gets latest price for a specific contract.

```
proposal(contract_type: str, currency: str, symbol: str, amount: Optional[Union[int, float, Decimal]]
            = None, barrier: Optional[str] = None, barrier2: Optional[str] = None, barrier_range: Op-
            tional[str] = None, basis: Optional[str] = None, cancellation: Optional[str] = None, date_expiry:
            Optional[int] = None, date_start: Optional[int] = None, duration: Optional[int] = None, du-
            ration_unit: Optional[str] = None, limit_order=None, multiplier: Optional[Union[int, float,
            Decimal]] = None, product_type: Optional[str] = None, selected_tick: Optional[int] = None,
            subscribe: Optional[Union[bool, int]] = None, trading_period_start: Optional[int] = None,
            passthrough: Optional[Any] = None, req_id: Optional[int] = None) \rightarrow int
```
- **contract\_type**  $(str)$  The proposed contract type
- **currency** (str) This can only be the account-holder's currency (obtained from *payout\_currencies* call).
- **symbol** (str) The short symbol name (obtained from *active\_symbols* call).
- **amount** (Optional[Union[int, float, Decimal]]) [Optional] Proposed contract payout or stake, or multiplier (for lookbacks).
- **barrier** (Optional [str]) [Optional] Barrier for the contract (or last digit prediction for digit contracts). Contracts less than 24 hours in duration would need a relative barrier (barriers which need +/-), where entry spot would be adjusted accordingly with that amount to define a barrier, except for Synthetic Indices as they support both relative and absolute barriers. Not needed for lookbacks.
- **barrier2** (Optional [str]) [Optional] Low barrier for the contract (for contracts with two barriers). Contracts less than 24 hours in duration would need a relative barrier (barriers which need +/-), where entry spot would be adjusted accordingly with that amount to define a barrier, except for Synthetic Indices as they support both relative and absolute barriers. Not needed for lookbacks.
- **barrier\_range** (*Optional* [str]) [Optional] Barrier range for callputspread.
- **basis** (*Optional* [str]) [**Optional**] Indicates type of the *amount*.
- **cancellation** (Optional [str]) Cancellation duration option (only for *MULTUP* and *MULTDOWN* contracts).
- **date\_expiry** (Optional[int]) [Optional] Epoch value of the expiry time of the contract. Either date\_expiry or duration is required.
- **date** start  $(Optional[int]) -$  [Optional] Indicates epoch value of the starting time of the contract. If left empty, the start time of the contract is now.
- **duration** (Optional [int]) [Optional] Duration quantity. Either date\_expiry or duration is required.
- **duration\_unit** (Optional[str]) [Optional] Duration unit *s*: seconds, *m*: minutes, *h*: hours, *d*: days, *t*: ticks.
- **limit\_order** Add an order to close the contract once the order condition is met (only for *MULTUP* and *MULTDOWN* contracts). Supported orders: *take\_profit*, *stop\_loss*.
- **multiplier** (Optional[Union[int, float, Decimal]]) [Optional] The multiplier for non-binary options. E.g. lookbacks.
- **product\_type** (Optional [str]) [Optional] The product type.
- **selected\_tick** (Optional [int]) [Optional] The tick that is predicted to have the highest/lowest value - for *TICKHIGH* and *TICKLOW* contracts.
- **subscribe** (Optional[Union[bool, int]]) [Optional] 1 to initiate a realtime stream of prices. Note that tick trades (without a user-defined barrier), digit trades and less than 24 hours at-the-money contracts for the following underlying symbols are not streamed: *R\_10*, *R\_25*, *R\_50*, *R\_75*, *R\_100*, *RDBULL*, *RDBEAR* (this is because their price is constant).
- **trading\_period\_start** (Optional[int]) [Optional] Required only for multibarrier trading. Defines the epoch value of the trading period start time.
- **passthrough** (*Optional* [Any]) [**Optional**] Used to pass data through the websocket, which may be retrieved via the *echo\_req* output field.
- **req\_id** (*Optional* [int]) [**Optional**] Used to map request to response.

Return type int

### **3.81.1 Example**
```
binary.api.proposal(
   amount=100
   barrier='+0.1'
   basis='payout'
   contract_type='CALL'
   currency='USD'
   duration=60
   duration_unit='s'
    symbol='R_100'
)
```
#### See also:

• [Binary API Docs for proposal](https://developers.binary.com/api/#proposal)

### **3.82 Price Proposal: Open Contracts (proposal\_open\_contract)**

Get latest price (and other information) for a contract in the user's portfolio

Auth Scope(s): read, trading\_information

**proposal\_open\_contract**(*contract\_id: Optional[int] = None*, *subscribe: Optional[Union[bool*, *int]] = None*, *passthrough: Optional[Any] = None*, *req\_id: Optional[int] = None*)  $\rightarrow$  int

#### **Parameters**

- **contract\_id** (Optional[int]) [Optional] Contract ID received from a *portfolio* request. If not set, you will receive stream of all open contracts.
- **subscribe** (Optional[Union[bool, int]]) [Optional] *1* to stream.
- **passthrough** (*Optional* [Any]) [**Optional**] Used to pass data through the websocket, which may be retrieved via the *echo\_req* output field.
- **req\_id** (*Optional* [int]) [**Optional**] Used to map request to response.

Returns req\_id

Return type int

### **3.82.1 Example**

```
binary.api.proposal_open_contract(
    contract_id=11111111
    subscribe=1
)
```
#### See also:

• Binary API Docs for proposal open contract

### **3.83 Reality Check (reality\_check)**

Retrieve summary of client's trades and account for the Reality Check facility. A 'reality check' means a display of time elapsed since the session began, and associated client profit/loss. The Reality Check facility is a regulatory <span id="page-73-0"></span>requirement for certain landing companies.

Auth Scope(s): read, trading\_information

**reality\_check**(*passthrough: Optional[Any] = None*, *req\_id: Optional[int] = None*) → int

#### Parameters

- **passthrough** (Optional [Any]) [Optional] Used to pass data through the websocket, which may be retrieved via the *echo\_req* output field.
- **req\_id** (Optional [int]) [Optional] Used to map request to response.

Returns req\_id

Return type int

### **3.83.1 Example**

binary.api.reality\_check()

#### See also:

• [Binary API Docs for reality\\_check](https://developers.binary.com/api/#reality_check)

### **3.84 Countries List (residence\_list)**

This call returns a list of countries and 2-letter country codes, suitable for populating the account opening form.

**residence\_list**(*passthrough: Optional[Any] = None*, *req\_id: Optional[int] = None*) → int

#### Parameters

- **passthrough** (*Optional* [Any]) [**Optional**] Used to pass data through the websocket, which may be retrieved via the *echo\_req* output field.
- **req\_id** (*Optional* [int]) [**Optional**] Used to map request to response.

Returns req\_id

Return type int

### **3.84.1 Example**

binary.api.residence\_list()

#### See also:

• [Binary API Docs for residence\\_list](https://developers.binary.com/api/#residence_list)

### **3.85 Revoke Oauth Application (revoke\_oauth\_app)**

Used for revoking access of particular app.

Auth Scope(s): admin

<span id="page-74-0"></span>**revoke** oauth app (*revoke oauth app: int. passthrough: Optional[Any] = None, <i>req id: Optional[int]* =

```
None) \rightarrow int
```
Parameters

- **revoke\_oauth\_app**  $(int)$  The application ID to revoke.
- **passthrough** (*Optional* [Any]) [**Optional**] Used to pass data through the websocket, which may be retrieved via the *echo\_req* output field.
- **req\_id** (*Optional* [int]) [**Optional**] Used to map request to response.

Returns req\_id

Return type int

### **3.85.1 Example**

```
binary.api.revoke_oauth_app(
    1234
)
```
#### See also:

• Binary API Docs for revoke oauth app

### **3.86 Sell Contract (sell)**

Sell a Contract as identified from a previous *portfolio* call.

Auth Scope(s): trade

```
sell (sell: int, price: Union[int, float, Decimal], passthrough: Optional[Any] = None, req id: Optional[int]
       = None \rightarrow int
```
Parameters

- **sell** (int) Pass contract id received from the *portfolio* call.
- **price** (Union[int, float, Decimal]) Minimum price at which to sell the contract, or *0* for 'sell at market'.
- **passthrough** (*Optional* [Any]) [**Optional**] Used to pass data through the websocket, which may be retrieved via the *echo\_req* output field.
- **req\_id** (*Optional* [int]) [**Optional**] Used to map request to response.

Returns req\_id

Return type int

### **3.86.1 Example**

```
binary.api.sell(
    11542203588
    price=500
)
```
See also:

<span id="page-75-0"></span>• [Binary API Docs for sell](https://developers.binary.com/api/#sell)

### **3.87 Sell Contracts: Multiple Accounts (sell\_contract\_for\_multiple\_accounts)**

Sell contracts for multiple accounts simultaneously. Uses the shortcode response from *buy\_contract\_for\_multiple\_accounts* to identify the contract, and authorisation tokens to select which accounts to sell those contracts on. Note that only the accounts identified by the tokens will be affected. This will not sell the contract on the currently-authorised account unless you include the token for the current account.

Auth Scope(s): trade

**sell\_contract\_for\_multiple\_accounts**(*price: Union[int, float, Decimal], shortcode: str, tokens: List, passthrough: Optional[Any] = None, req\_id: Op-* $$ 

#### Parameters

- **price** (Union [int, float, Decimal]) Minimum price at which to sell the contract, or *0* for 'sell at market'.
- **shortcode** (str) An internal ID used to identify the contract which was originally bought. This is returned from the *buy* and *buy\_contract\_for\_multiple\_accounts* calls.
- **tokens** (List) Authorisation tokens which select the accounts to sell use for the affected accounts.
- **passthrough** (*Optional* [Any]) [**Optional**] Used to pass data through the websocket, which may be retrieved via the *echo\_req* output field.
- **req\_id** (*Optional* [int]) [**Optional**] Used to map request to response.

Returns req\_id

Return type int

### **3.87.1 Example**

```
binary.api.sell_contract_for_multiple_accounts(
   price=500
    shortcode='CALL_R_50_5_1488181433_1488181553_S0P_0'
    tokens=['FrvservuIFEf1', 'JUBibibkebiuwbeCNEc']
)
```
See also:

• [Binary API Docs for sell\\_contract\\_for\\_multiple\\_accounts](https://developers.binary.com/api/#sell_contract_for_multiple_accounts)

### **3.88 Sell Expired Contracts (sell\_expired)**

This call will try to sell any expired contracts and return the number of sold contracts.

Auth Scope(s): trade

```
sell_expired(passthrough: Optional[Any] = None, req_id: Optional[int] = None) → int
```
- <span id="page-76-0"></span>• **passthrough** (*Optional* [Any]) – [Optional] Used to pass data through the websocket, which may be retrieved via the *echo\_req* output field.
- **req\_id** (*Optional* [int]) [**Optional**] Used to map request to response.

Returns req\_id

Return type int

### **3.88.1 Example**

binary.api.sell\_expired()

#### See also:

• [Binary API Docs for sell\\_expired](https://developers.binary.com/api/#sell_expired)

### **3.89 Set Account Currency (set\_account\_currency)**

Set account currency, this will be default currency for your account i.e currency for trading, deposit. Please note that account currency can only be set once, and then can never be changed.

Auth Scope(s): admin

**set\_account\_currency**(*set\_account\_currency: str*, *passthrough: Optional[Any] = None*, *req\_id: Op-* $$ 

#### **Parameters**

- **set** account currency  $(str)$  Currency of the account. List of supported currencies can be acquired with *payout\_currencies* call.
- **passthrough** (Optional [Any]) [Optional] Used to pass data through the websocket, which may be retrieved via the *echo\_req* output field.
- **req\_id**  $(\text{Optional}[int]) [\text{Optional}]$  Used to map request to response.

Returns req id

Return type int

### **3.89.1 Example**

```
binary.api.set_account_currency(
    'USD'
)
```
#### See also:

• [Binary API Docs for set\\_account\\_currency](https://developers.binary.com/api/#set_account_currency)

### **3.90 Set Financial Assessment (set\_financial\_assessment)**

This call sets the financial assessment details based on the client's answers to analyze whether they possess the experience and knowledge to understand the risks involved with binary options trading.

#### <span id="page-77-0"></span>Auth Scope(s): admin

**set\_financial\_assessment**(*education\_level: str*, *employment\_industry: str*, *estimated\_worth: str*, *income\_source: str*, *net\_income: str*, *occupation: str*, *account\_turnover: Optional[str] = None*, *binary\_options\_trading\_experience: Optional[str] = None*, *binary\_options\_trading\_frequency: Optional[str] = None*, *cfd\_trading\_experience: Optional[str] = None*, *cfd\_trading\_frequency: Optional[str] = None*, *employment\_status: Optional[str] = None*, *forex\_trading\_experience: Optional[str] = None*, *forex\_trading\_frequency: Optional[str] = None*, *other\_instruments\_trading\_experience: Optional[str] = None*, *other\_instruments\_trading\_frequency: Optional[str] = None*, *source\_of\_wealth: Optional[str] = None*, *passthrough: Optional[Any] = None*, *req\_id: Optional[int]* = *None*)  $\rightarrow$  int

#### **Parameters**

- **education\_level** (str) Level of Education.
- **employment\_industry** (str) Industry of Employment.
- **estimated\_worth** (str) Estimated Net Worth.
- **income** source  $(str)$  Income Source.
- **net\_income**  $(str)$  Net Annual Income.
- **occupation** (str) Occupation.
- **account turnover** (Optional[str]) [Optional] The anticipated account turnover.
- **binary\_options\_trading\_experience** (Optional[str]) [Optional] Binary options trading experience.
- **binary\_options\_trading\_frequency** (Optional[str]) [Optional] Binary options trading frequency.
- **cfd\_trading\_experience** (Optional[str]) [Optional] CFDs trading experience.
- **cfd\_trading\_frequency** (Optional[str]) [Optional] CFDs trading frequency.
- **employment\_status** (Optional [str]) [Optional] Employment Status.
- **forex trading experience** (Optional [str]) [Optional] Forex trading experience.
- **forex\_trading\_frequency** (Optional[str]) [Optional] Forex trading frequency.
- **other\_instruments\_trading\_experience** (Optional[str]) [Optional] Trading experience in other financial instruments.
- **other\_instruments\_trading\_frequency** (Optional[str]) [Optional] Trading frequency in other financial instruments.
- **source\_of\_wealth** (Optional[str]) [Optional] Source of wealth.
- **passthrough** (*Optional* [Any]) [**Optional**] Used to pass data through the websocket, which may be retrieved via the *echo\_req* output field.
- **req\_id**  $(\text{Optional}[int]) [\text{Optional}]$  Used to map request to response.

Returns req\_id

<span id="page-78-0"></span>Return type int

### **3.90.1 Example**

```
binary.api.set_financial_assessment(
   account turnover='Less than $25,000'
   binary_options_trading_experience='1-2 years'
   binary_options_trading_frequency='40 transactions or more in the past 12 months'
   cfd_trading_experience='Over 3 years'
    cfd_trading_frequency='6-10 transactions in the past 12 months'
    education_level='Secondary'
    employment_industry='Finance'
   employment_status='Self-Employed'
   estimated_worth='$100,000 - $250,000'
    forex_trading_experience='Over 3 years'
    forex_trading_frequency='0-5 transactions in the past 12 months'
    income_source='Self-Employed'
   net_income='$25,000 - $50,000'
   occupation='Managers'
   other_instruments_trading_experience='Over 3 years'
   other_instruments_trading_frequency='6-10 transactions in the past 12 months'
    source_of_wealth='Company Ownership'
)
```
#### See also:

• [Binary API Docs for set\\_financial\\_assessment](https://developers.binary.com/api/#set_financial_assessment)

### **3.91 Set Self-Exclusion (set\_self\_exclusion)**

Set Self-Exclusion (this call should be used in conjunction with *get\_self\_exclusion*)

Auth Scope(s): admin

```
set_self_exclusion(exclude_until: Optional[str] = None, max_30day_deposit: Optional[Union[int,
                         float, Decimal]] = None, max_30day_losses: Optional[Union[int, float,
                         Decimal]] = None, max_30day_turnover: Optional[Union[int, float, Dec-
                         imal]] = None, max_7day_deposit: Optional[Union[int, float, Decimal]]
                         = None, max_7day_losses: Optional[Union[int, float, Decimal]] = None,
                         max_7day_turnover: Optional[Union[int, float, Decimal]] = None, max_balance:
                         Optional[Union[int, float, Decimal]] = None, max_deposit: Optional[Union[int,
                         float, Decimal]] = None, max_losses: Optional[Union[int, float, Decimal]] =
                         None, max_open_bets: Optional[int] = None, max_turnover: Optional[Union[int,
                         float, Decimal]] = None, session_duration_limit: Optional[int] = None, time-
                         out until: Optional[int] = None, passthrough: Optional[Any] = None, req id:
                         Optional[int] = None) \rightarrow int
```
- **exclude\_until**  $(Optional[str])$  [Optional] Exclude me from the website (for a minimum of 6 months, up to a maximum of 5 years). Note: uplifting this self-exclusion may require contacting the company.
- **max\_30day\_deposit** (Optional[Union[int, float, Decimal]]) [Optional] 7-day limit on deposits.
- max 30day losses (Optional[Union[int, float, Decimal]]) [Optional] 30-day limit on losses.
- **max\_30day\_turnover** (Optional[Union[int, float, Decimal]]) [Optional] 30-day turnover limit.
- max 7day deposit (Optional[Union[int, float, Decimal]]) [Optional] 7-day limit on deposits.
- max 7day losses (Optional [Union [int, float, Decimal]]) [Optional] 7-day limit on losses.
- **max\_7day\_turnover** (Optional[Union[int, float, Decimal]]) [Optional] 7-day turnover limit.
- **max\_balance** (Optional[Union[int, float, Decimal]]) [Optional] Maximum account cash balance.
- **max\_deposit** (Optional[Union[int, float, Decimal]]) [Optional] Daily deposit limit.
- max losses (Optional [Union [int, float, Decimal]]) [Optional] Daily limit on losses.
- **max\_open\_bets** (*Optional*[int]) [Optional] Maximum number of open positions.
- **max\_turnover** (Optional[Union[int, float, Decimal]]) [Optional] Daily turnover limit.
- **session\_duration\_limit** (Optional[int]) [Optional] Session duration limit, in minutes.
- **timeout\_until** (*Optional* [int]) [Optional] Exclude me from the website (for up to 6 weeks). Requires time in epoch format. Note: unlike *exclude\_until*, this self-exclusion will be lifted automatically at the expiry of the timeout period.
- **passthrough** (*Optional* [Any]) [**Optional**] Used to pass data through the websocket, which may be retrieved via the *echo\_req* output field.
- **req\_id**  $(\text{Optional}[int]) [\text{Optional}]$  Used to map request to response.

Returns req id

Return type int

#### **3.91.1 Example**

```
binary.api.set_self_exclusion(
   exclude_until='2020-01-01'
   max_30day_deposit=1000
   max_30day_losses=100000
   max_30day_turnover=1000
   max_7day_deposit=100
   max_7day_losses=100000
   max_7day_turnover=1000
   max_deposit=10
   max_losses=100000
   max_turnover=1000
   session duration limit=3600
   timeout_until=1497357184
)
```
#### <span id="page-80-0"></span>See also:

• Binary API Docs for set self exclusion

### **3.92 Set Account Settings (set\_settings)**

Set User Settings (this call should be used in conjunction with *get\_settings*)

Auth Scope(s): admin

**set\_settings**(*account\_opening\_reason: Optional[str] = None*, *address\_city: Optional[str] = None*, *address\_line\_1: Optional[str] = None*, *address\_line\_2: Optional[str] = None*, *address\_postcode: Optional[str] = None*, *address\_state: Optional[str] = None*, *allow\_copiers: Optional[int] = None*, *citizen: Optional[str] = None*, *date\_of\_birth: Optional[str] = None*, *email\_consent: Optional[int] = None*, *feature\_flag=None*, *first\_name: Optional[str] = None*, *last\_name: Optional[str] = None*, *non\_pep\_declaration: Optional[int] = None*, *phone: Optional[str] = None*, *place\_of\_birth: Optional[str] = None*, *preferred\_language: Optional[str] = None*, *request\_professional\_status: Optional[int] = None*, *residence: Optional[str] = None*, *salutation: Optional[str] = None*, *secret\_answer: Optional[str] = None*, *secret\_question: Optional[str] = None*, *tax\_identification\_number: Optional[str] = None*, *tax\_residence: Optional[str] = None*, *passthrough: Optional[Any] = None*, *req\_id: Optional[int] = None*)  $\rightarrow$  int

- **account\_opening\_reason** (Optional[str]) [Optional] Purpose and reason for requesting the account opening. Only applicable for real money account. Required for clients that have not set it yet. Can only be set once.
- **address\_city** (Optional [str]) [Optional] Note: not applicable for virtual account. Required field for real money account.
- **address\_line\_1** (Optional [str]) [Optional] Note: not applicable for virtual account. Required field for real money account.
- **address\_line\_2** (Optional [str]) [Optional] Note: not applicable for virtual account. Optional field for real money account.
- **address\_postcode** (Optional[str]) [Optional] Note: not applicable for virtual account. Optional field for real money account.
- **address\_state** (*Optional* [str]) [Optional] Note: not applicable for virtual account. Optional field for real money account.
- **allow\_copiers** (Optional[int]) [Optional] Boolean value 1 or 0, indicating permission to allow others to follow your trades. Note: not applicable for Virtual account. Only allow for real money account.
- **citizen** (Optional [str]) [Optional] Country of legal citizenship, 2-letter country code.
- **date\_of\_birth** (Optional[str]) [Optional] Date of birth format: yyyy-mm-dd (can only be changed on unauthenticated svg accounts).
- **email\_consent** (Optional [int]) [Optional] Boolean value 1 or 0, indicating permission to use email address for any contact which may include marketing
- **feature\_flag** [Optional] Enable or disable one or multiple features.
- **first** name  $(Optional[str])$  [Optional] Within 2-50 characters, use only letters, spaces, hyphens, full-stops or apostrophes (can only be changed on unauthenticated svg accounts).
- **last\_name** (*Optional* [str]) [Optional] Within 2-50 characters, use only letters, spaces, hyphens, full-stops or apostrophes (can only be changed on unauthenticated svg accounts).
- **non\_pep\_declaration** (Optional[int]) [Optional] Indicates client's selfdeclaration of not being a PEP/RCA (Politically Exposed Person/Relatives and Close Associates). Effective for real accounts only.
- **phone** (*Optional* [str]) [Optional] Note: not applicable for virtual account. Starting with  $+$  followed by 9-35 digits, hyphens or space.
- **place\_of\_birth** (*Optional[str]*) [Optional] Place of birth, 2-letter country code.
- **preferred\_language** (Optional[str]) [Optional] User's preferred language, ISO standard language code
- **request\_professional\_status** (Optional[int]) [Optional] Required when client wants to be treated as professional. Applicable for financial accounts only.
- **residence** (*Optional* [str]) [Optional] 2-letter country code. Note: not applicable for real money account. Only allow for Virtual account without residence set.
- **salutation**  $(Optional[str]) [Optional] Accept any value in enum list (can only$ be changed on unauthenticated svg accounts).
- **secret\_answer** (Optional [str]) [Optional] Answer to secret question, within 4-50 characters. Required for new account and existing client details will be used if client opens another account.
- **secret\_question** (*Optional* [str]) [Optional] Accept any value in enum list. Required for new account and existing client details will be used if client opens another account.
- **tax\_identification\_number** (Optional [str]) [Optional] Tax identification number. Only applicable for real money account. Required for maltainvest landing company.
- **tax residence** (Optional [str]) [Optional] Residence for tax purpose. Comma separated iso country code if multiple jurisdictions. Only applicable for real money account. Required for maltainvest landing company.
- **passthrough** (*Optional* [Any ]) [**Optional**] Used to pass data through the websocket, which may be retrieved via the *echo\_req* output field.
- **req\_id** (Optional [int]) [Optional] Used to map request to response.

Returns req\_id

Return type int

### **3.92.1 Example**

```
binary.api.set_settings(
   account_opening_reason='Speculative'
    address_city='Test City'
```
(continues on next page)

(continued from previous page)

```
address_line_1='Test Address Line 1'
address_line_2='Test Address Line 2'
address_postcode='123456'
allow_copiers=1
email_consent=0
phone='+15417543010'
place_of_birth='ar'
preferred_language='EN'
request_professional_status=1
tax_identification_number='987654321'
tax_residence='hk'
```
See also:

)

• [Binary API Docs for set\\_settings](https://developers.binary.com/api/#set_settings)

### **3.93 Statement (statement)**

Retrieve a summary of account transactions, according to given search criteria

```
Auth Scope(s): read, trading_information
```

```
statement(action_type: Optional[str] = None, date_from: Optional[int] = None, date_to: Optional[int] =
              None, description: Optional[int] = None, limit: Optional[Union[int, float, Decimal]] = None,
              offset: Optional[Union[int, float, Decimal]] = None, passthrough: Optional[Any] = None,
              req_id: Optional[int] = None) \rightarrow int
```
#### **Parameters**

- **action\_type** (Optional [str]) [Optional] To filter the statement according to the type of transaction.
- **date\_from** (Optional [int]) [Optional] Start date (epoch)
- **date\_to** (Optional[int]) [Optional] End date (epoch)
- $\bullet$  **description** (Optional [int]) [Optional] If set to 1, will return full contracts description.
- **limit** (Optional[Union[int, float, Decimal]]) [Optional] Maximum number of transactions to receive.
- **offset** (Optional[Union[int, float, Decimal]]) [Optional] Number of transactions to skip.
- **passthrough** (*Optional* [Any]) [**Optional**] Used to pass data through the websocket, which may be retrieved via the *echo\_req* output field.
- **req\_id** (*Optional* [int]) [**Optional**] Used to map request to response.

Returns req\_id

Return type int

### **3.93.1 Example**

```
binary.api.statement(
    description=1
    limit=100
    offset=25
)
```
#### See also:

• [Binary API Docs for statement](https://developers.binary.com/api/#statement)

### **3.94 States List (states\_list)**

For a given country, returns a list of States of that country. This is useful to populate the account opening form.

**states\_list**(*states\_list: str*, *passthrough: Optional[Any] = None*, *req\_id: Optional[int] = None*) → int

#### **Parameters**

- **states\_list** (str) Client's 2-letter country code (obtained from *residence\_list* call)
- **passthrough** (*Optional* [Any]) [Optional] Used to pass data through the websocket, which may be retrieved via the *echo* req output field.
- **req\_id** (*Optional* [int]) [**Optional**] Used to map request to response.

Returns req\_id

Return type int

### **3.94.1 Example**

```
binary.api.states_list(
    'id'
)
```
#### See also:

• [Binary API Docs for states\\_list](https://developers.binary.com/api/#states_list)

### **3.95 Ticks Stream (ticks)**

Initiate a continuous stream of spot price updates for a given symbol.

**ticks**(*ticks: Union[List, str], subscribe: Optional[Union[bool, int]] = None, passthrough: Optional[Any] = None, req\_id: Optional[int] = None*)  $\rightarrow$  int

- ticks (Union[List, str]) The short symbol name or array of symbols (obtained from *active\_symbols* call).
- **subscribe** (Optional[Union[bool, int]]) [Optional] If set to 1, will send updates whenever a new tick is received.
- **passthrough** (Optional [Any]) [Optional] Used to pass data through the websocket, which may be retrieved via the *echo\_req* output field.

• **req\_id** (Optional [int]) – [Optional] Used to map request to response.

<span id="page-84-0"></span>Returns req id

Return type int

### **3.95.1 Example**

```
binary.api.ticks(
    'R_50'
    subscribe=1
)
```
#### See also:

• [Binary API Docs for ticks](https://developers.binary.com/api/#ticks)

### **3.96 Ticks History (ticks\_history)**

Get historic tick data for a given symbol.

```
ticks_history(ticks_history: str, end: str, adjust_start_time: Optional[int] = None, count: Optional[int]
                    = None, granularity: Optional[int] = None, start: Optional[int] = None, style: Op-
                    tional[str] = None, subscribe: Optional[Union[bool, int]] = None, passthrough: Op-
                    tional[Any] = None, req_id: Optional[int] = None) \rightarrow int
```
#### Parameters

- **ticks\_history** (str) Short symbol name (obtained from the *active\_symbols* call).
- **end**  $(str)$  Epoch value representing the latest boundary of the returned ticks. If *latest* is specified, this will be the latest available timestamp.
- **adjust** start time  $(Optional[int]) -$  [Optional] 1 if the market is closed at the end time, or license limit is before end time, adjust interval backwards to compensate.
- **count**  $(\text{Optional}[\text{int}]) [\text{Optional}]$  An upper limit on ticks to receive.
- **granularity** (Optional [int]) [Optional] Only applicable for style: *candles*. Candle time-dimension width setting. (default: *60*).
- **start** [Optional] Epoch value representing the earliest boundary of the returned ticks.
- For *"style": "ticks"*: this will default to 1 day ago.
- For *"style": "candles"*: it will default to 1 day ago if count or granularity is undefined.

#### **Parameters**

- **style** (*Optional* [str]) [Optional] The tick-output style.
- **subscribe** (Optional[Union[bool, int]]) [Optional] 1 to send updates whenever a new tick is received.
- **passthrough** (*Optional* [Any]) [**Optional**] Used to pass data through the websocket, which may be retrieved via the *echo\_req* output field.
- **req\_id** (*Optional* [int]) [**Optional**] Used to map request to response.

Returns req\_id

<span id="page-85-0"></span>Return type int

### **3.96.1 Example**

```
binary.api.ticks_history(
    'R_50'
   adjust_start_time=1
   count=10
   end='latest'
    start=1
    style='ticks'
)
```
See also:

• [Binary API Docs for ticks\\_history](https://developers.binary.com/api/#ticks_history)

### **3.97 Server Time (time)**

Request back-end server epoch time.

**time** (*passthrough: Optional*[Any] = None, *req\_id: Optional*[int] = None)  $\rightarrow$  int

Parameters

- **passthrough** (*Optional* [Any]) [**Optional**] Used to pass data through the websocket, which may be retrieved via the *echo\_req* output field.
- **req\_id** (*Optional* [int]) [**Optional**] Used to map request to response.

Returns req\_id

Return type int

### **3.97.1 Example**

binary.api.time()

#### See also:

• [Binary API Docs for time](https://developers.binary.com/api/#time)

### **3.98 Terms and Conditions Approval (tnc\_approval)**

To approve the latest version of terms and conditions.

Auth Scope(s): admin

```
tnc_approval(affiliate_coc_agreement: Optional[int] = None, ukgc_funds_protection: Optional[int] =
                  None, passthrough: Optional[Any] = None, req_id: Optional[int] = None) \rightarrow int
```
Parameters

• **affiliate\_coc\_agreement**  $(Optional[int]) - [Optional]$  For Affiliate's Code of Conduct Agreement.

- <span id="page-86-0"></span>• **ukgc\_funds\_protection** (Optional[int]) – [Optional] For *ASK\_UK\_FUNDS\_PROTECTION* in *cashier*.
- **passthrough** (Optional [Any]) [Optional] Used to pass data through the websocket, which may be retrieved via the *echo\_req* output field.
- **req\_id** (*Optional* [int]) [**Optional**] Used to map request to response.

Returns req id

Return type int

### **3.98.1 Example**

binary.api.tnc\_approval()

#### See also:

• [Binary API Docs for tnc\\_approval](https://developers.binary.com/api/#tnc_approval)

### **3.99 Top Up Virtual-Money Account (topup\_virtual)**

When a virtual-money's account balance becomes low, it can be topped up using this call.

Auth Scope(s): trade

```
topup_virtual(passthrough: Optional[Any] = None, req_id: Optional[int] = None) → int
```
**Parameters** 

- **passthrough** (*Optional* [Any]) [**Optional**] Used to pass data through the websocket, which may be retrieved via the *echo\_req* output field.
- **req\_id** (*Optional* [int]) [**Optional**] Used to map request to response.

Returns req\_id

Return type int

### **3.99.1 Example**

binary.api.topup\_virtual()

#### See also:

• [Binary API Docs for topup\\_virtual](https://developers.binary.com/api/#topup_virtual)

### **3.100 Trading Durations (trading\_durations)**

Retrieve a list of all available underlyings and the corresponding contract types and trading duration boundaries. If the user is logged in, only the assets available for that user's landing company will be returned.

**trading\_durations**(*landing\_company: Optional[str] = None*, *passthrough: Optional[Any] = None*, *req\_id: Optional[int] = None*)  $\rightarrow$  int

- <span id="page-87-0"></span>• **landing company**  $(Optional[str]) -$  [Optional] If specified, will return only the underlyings for the specified landing company.
- **passthrough** (*Optional* [Any]) [**Optional**] Used to pass data through the websocket, which may be retrieved via the *echo\_req* output field.
- **req\_id** (Optional [int]) [Optional] Used to map request to response.

Returns req id

Return type int

### **3.100.1 Example**

binary.api.trading\_durations()

#### See also:

• Binary API Docs for trading durations

### **3.101 Trading Platform: Investor Password Reset (trading\_platform\_investor\_password\_reset)**

Reset the investor password of a Trading Platform Account

Auth Scope(s): admin

**trading\_platform\_investor\_password\_reset**(*account\_id: str*, *new\_password: str*, *platform: str*, *verification\_code: str*, *passthrough: Optional[Any] = None*, *req\_id: Optional[int] =*  $None$ )  $\rightarrow$  int

**Parameters** 

- **account\_id** (str) Trading account ID.
- **new\_password** (str) New password of the account. For validation (Accepts any printable ASCII character. Must be within 8-25 characters, and include numbers, lowercase and uppercase letters. Must not be the same as the user's email address).
- **platform** (str) Name of trading platform.
- **verification\_code** (str) Email verification code (received from a *verify\_email* call, which must be done first)
- **passthrough** (*Optional* [Any]) [**Optional**] Used to pass data through the websocket, which may be retrieved via the *echo\_req* output field.
- **req\_id** (Optional [int]) [Optional] Used to map request to response.

Returns req\_id

Return type int

### **3.101.1 Example**

```
binary.api.trading_platform_investor_password_reset(
   account_id='MTR1000'
   new_password='InvestPwd123@!'
   platform='mt5'
    verification_code='abCD0199'
)
```
See also:

• [Binary API Docs for trading\\_platform\\_investor\\_password\\_reset](https://developers.binary.com/api/#trading_platform_investor_password_reset)

### **3.102 Trading Platform: Password Reset (trading\_platform\_password\_reset)**

Reset the password of a Trading Platform Account

Auth Scope(s): admin

**trading\_platform\_password\_reset**(*new\_password: str*, *platform: str*, *verification\_code: str*, *passthrough: Optional[Any] = None*, *req\_id: Optional[int] =*  $None \rightarrow int$ 

#### **Parameters**

- **new\_password**  $(s \, tr)$  New password of the account. For validation (Accepts any printable ASCII character. Must be within 8-25 characters, and include numbers, lowercase and uppercase letters. Must not be the same as the user's email address).
- **platform** (str) Name of trading platform.
- **verification** code (str) Email verification code (received from a *verify* email call, which must be done first)
- **passthrough** (*Optional* [Any]) [Optional] Used to pass data through the websocket, which may be retrieved via the *echo\_req* output field.
- **req\_id** (*Optional* [int]) [**Optional**] Used to map request to response.

Returns req\_id

Return type int

### **3.102.1 Example**

```
binary.api.trading_platform_password_reset(
   new_password='C0rrect_p4ssword'
    platform='dxtrade'
    verification_code='abCD0199'
)
```
#### See also:

• [Binary API Docs for trading\\_platform\\_password\\_reset](https://developers.binary.com/api/#trading_platform_password_reset)

### <span id="page-89-0"></span>**3.103 Server list (trading\_servers)**

Get the list of servers for a trading platform.

Auth Scope(s): read

```
trading_servers(account_type: Optional[str] = None, environment: Optional[str] = None, market_type:
                       Optional[str] = None, platform: Optional[str] = None, passthrough: Optional[Any] =
                      None, req_id: Optional[int] = None) \rightarrow int
```
#### Parameters

- **account\_type**  $(Optional[str]) -$  [Optional] Trading account type.
- **environment** (*Optional* [str]) [Optional] Pass the environment (installation) instance. Currently, there are one demo and two real environments. Defaults to 'all'.
- **market\_type** (Optional[str]) [Optional] Market type.
- **platform** (*Optional* [str]) [Optional] Pass the trading platform name, default to mt5
- **passthrough** (*Optional* [Any]) [**Optional**] Used to pass data through the websocket, which may be retrieved via the *echo\_req* output field.
- **req\_id** (*Optional* [int]) [**Optional**] Used to map request to response.

Returns req\_id

Return type int

### **3.103.1 Example**

```
binary.api.trading_servers(
    platform='mt5'
)
```
#### See also:

• [Binary API Docs for trading\\_servers](https://developers.binary.com/api/#trading_servers)

### **3.104 Trading Times (trading\_times)**

Receive a list of market opening times for a given date.

**trading\_times**(*trading\_times: str*, *passthrough: Optional[Any] = None*, *req\_id: Optional[int] = None*)

 $\rightarrow$  int

Parameters

- **trading\_times** (str) Date to receive market opening times for. (*yyyy-mm-dd* format. *today* can also be specified).
- **passthrough** (*Optional* [Any]) [**Optional**] Used to pass data through the websocket, which may be retrieved via the *echo\_req* output field.
- **req\_id** (*Optional* [int]) [**Optional**] Used to map request to response.

Returns req\_id

Return type int

### <span id="page-90-0"></span>**3.104.1 Example**

```
binary.api.trading_times(
    '2015-09-14'
)
```
#### See also:

• [Binary API Docs for trading\\_times](https://developers.binary.com/api/#trading_times)

### **3.105 Transactions Stream (transaction)**

Subscribe to transaction notifications

```
Auth Scope(s): read, trading information
```

```
transaction(subscribe: Optional[Union[bool, int]], passthrough: Optional[Any] = None, req_id: Op-
```
#### **Parameters**

- **subscribe** (Optional [Union [bool, int]]) If set to 1, will send updates whenever there is an update to transactions. If not to 1 then it will not return any records.
- **passthrough** (*Optional* [Any]) [**Optional**] Used to pass data through the websocket, which may be retrieved via the *echo\_req* output field.
- **req\_id** (*Optional* [int]) [**Optional**] Used to map request to response.

Returns req\_id

Return type int

### **3.105.1 Example**

```
binary.api.transaction(
    subscribe=1
)
```
#### See also:

• [Binary API Docs for transaction](https://developers.binary.com/api/#transaction)

### **3.106 Transfer Between Accounts (transfer\_between\_accounts)**

This call allows transfers between accounts held by a given user. Transfer funds between your fiat and cryptocurrency accounts (for a fee). Please note that account\_from should be same as current authorized account.

Auth Scope(s): payments

```
transfer_between_accounts(account_from: Optional[str] = None, account_to: Optional[str] =
                                   None, accounts: Optional[str] = None, amount: Optional[Union[int,
                                   float, Decimal]] = None, currency: Optional[str] = None, passthrough:
                                   Optional[Any] = None, req_id: Optional[int] = None) \rightarrow int
```
- <span id="page-91-0"></span>• **account from** (Optional [str]) – [Optional] The loginid of the account to transfer funds from.
- **account\_to** (Optional[str]) [Optional] The loginid of the account to transfer funds to.
- **accounts** ( $Optional[str])$  [Optional] To control the list of accounts returned when *account\_from* or *account\_to* is not provided. *brief* (default value) means that accounts with *mt5* account\_type will be excluded; it will run faster. *all* means that all accounts with any account\_type (including *mt5*) will be returned.
- **amount** (Optional [Union [int, float, Decimal]]) [Optional] The amount to transfer.
- **currency** (Optional [str]) [Optional] Currency code.
- **passthrough** (*Optional* [Any ]) [Optional] Used to pass data through the websocket, which may be retrieved via the *echo\_req* output field.
- **req\_id**  $(\text{Optional}[int]) [\text{Optional}]$  Used to map request to response.

Returns req id

Return type int

### **3.106.1 Example**

```
binary.api.transfer_between_accounts(
    account_from='MLT100'
    account_to='MF100'
    amount=1000
    currency='EUR'
)
```
See also:

• Binary API Docs for transfer between accounts

### **3.107 Verify Email (verify\_email)**

Verify an email address for various purposes. The system will send an email to the address containing a security code for verification.

**verify\_email**(*verify\_email: str*, *type: str*, *url\_parameters=None*, *passthrough: Optional[Any] = None*, *req\_id: Optional[int] = None*)  $\rightarrow$  int

- **verify\_email** (str) Email address to be verified.
- **type**  $(str)$  Purpose of the email verification call.
- **url\_parameters** [Optional] Extra parameters that can be attached to the verify email link URL.
- **passthrough** (*Optional* [Any ]) [Optional] Used to pass data through the websocket, which may be retrieved via the *echo\_req* output field.
- **req\_id**  $(\text{Optional}[int]) [\text{Optional}]$  Used to map request to response.

<span id="page-92-0"></span>Returns req\_id

Return type int

### **3.107.1 Example**

```
binary.api.verify_email(
    'test@mailinator.com'
    type='account_opening'
)
```
#### See also:

• Binary API Docs for verify email

### **3.108 Server Status (website\_status)**

Request server status.

```
website_status(subscribe: Optional[Union[bool, int]] = None, passthrough: Optional[Any] = None,
                     req_id: Optional[int] = None) \rightarrow int
```
Parameters

- **subscribe** (Optional[Union[bool, int]]) [Optional] *1* to stream the server/website status updates.
- **passthrough** (*Optional* [Any]) [**Optional**] Used to pass data through the websocket, which may be retrieved via the *echo\_req* output field.
- **req\_id** (Optional [int]) [Optional] Used to map request to response.

Returns req\_id

Return type int

### **3.108.1 Example**

binary.api.website\_status()

#### See also:

• [Binary API Docs for website\\_status](https://developers.binary.com/api/#website_status)

# CHAPTER 4

**Contributors** 

• Abdullah Mallik (@mdn522) (maintainer)

# CHAPTER 5

Indices and tables

- genindex
- modindex
- search

### Index

# A

```
active_symbols(), 5
api_token(), 6
app_delete(), 6
app_get(), 7
app_list(), 7
app_markup_details(), 8
app_register(), 9
app_update(), 10
asset_index(), 11
authorize(), 12
```
## B

balance $()$ , [12](#page-17-0) buy(), [13](#page-18-0) buy\_contract\_for\_multiple\_accounts(), [14](#page-19-0)

# C

```
cancel(), 15cashier(), 15
contract_update(), 17
contract_update_history(), 17
contracts_for(), 16
copy_start(), 19
copy_stop(), 20
copytrading_list(), 18
copytrading_statistics(), 19
crypto_config(), 20
```
# D

document\_upload(), [21](#page-26-0)

### E

economic\_calendar(), [22](#page-27-0) exchange\_rates(), [23](#page-28-0)

## F

forget(), [23](#page-28-0)

forget\_all(), [24](#page-29-0)

### G

```
get_account_status(), 24
get_financial_assessment(), 25
get_limits(), 25
get_self_exclusion(), 26
get_settings(), 26
```
### I

identity\_verification\_document\_add(), [27](#page-32-0)

### L

landing\_company(), [27](#page-32-0) landing\_company\_details(), [28](#page-33-0) login\_history(), [29](#page-34-0) logout(), [29](#page-34-0)

### M

```
mt530
mt5_get_settings(), 30
mt5_login_list(), 31
mt5_new_account(), 31
mt5_password_change(), 33
mt5_password_check(), 34
mt5_password_reset(), 34
mt5_withdrawal(), 35
```
### N

new\_account\_maltainvest(), [36](#page-41-0) new\_account\_real(), [39](#page-44-0) new\_account\_virtual(), [41](#page-46-0)

### O

oauth\_apps(), [43](#page-48-0)

### P

p2p\_advert\_create(), [48](#page-53-0)

```
p2p_advert_info(), 49
p2p_advert_list(), 50
p2p_advert_update(), 51
p2p_advertiser_adverts(), 44
p2p_advertiser_create(), 44
p2p_advertiser_info(), 45
p2p_advertiser_payment_methods(), 46
p2p_advertiser_relations(), 46
p2p_advertiser_update(), 47
p2p_chat_create(), 52
p2p_order_cancel(), 53
p2p_order_confirm(), 53
p2p_order_create(), 54
p2p_order_dispute(), 55
p2p_order_info(), 55
p2p_order_list(), 56
p2p_order_review(), 57
p2p_payment_methods(), 57
p2p_ping(), 58
payment_methods(), 62
paymentagent_create(), 58
paymentagent_details(), 60
paymentagent_list(), 60
paymentagent_transfer(), 61
paymentagent_withdraw(), 61
payout_currencies(), 63
ping(), 63
portfolio(), 64
profit_table(), 64
proposal(), 65
proposal_open_contract(), 67
```
# R

reality\_check(), [68](#page-73-0) residence\_list(), [68](#page-73-0) revoke\_oauth\_app(), [68](#page-73-0)

# S

```
69
sell_contract_for_multiple_accounts(),
      70
sell_expired(), 70
set_account_currency(), 71
set_financial_assessment(), 72
set_self_exclusion(), 73
set_settings(), 75
77
states_list(), 78
```
### T

ticks(), [78](#page-83-0) ticks\_history(), [79](#page-84-0) time(), [80](#page-85-0) tnc\_approval(), [80](#page-85-0)

```
topup_virtual(), 81
trading_durations(), 81
trading_platform_investor_password_reset(),
       82
trading_platform_password_reset(), 83
trading_servers(), 84
trading_times(), 84
transaction(), 85
transfer_between_accounts(), 85
```
### V

verify\_email(), [86](#page-91-0)

### W

website\_status(), [87](#page-92-0)